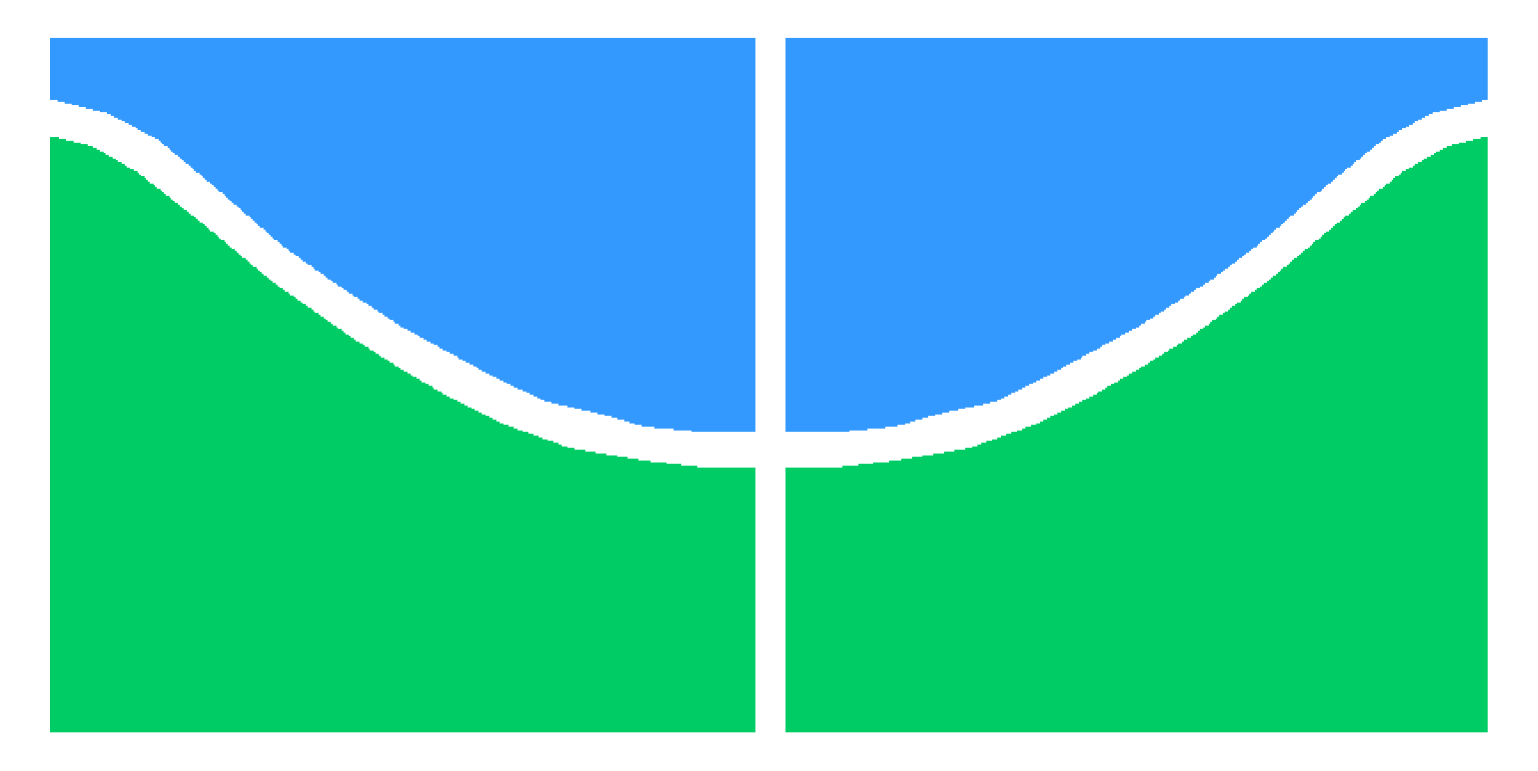

Universidade de Brasília - UnB Campus Gama - FGA Engenharia Eletrônica

# Sistema automático para avaliação postural baseado em descritores de imagens

Gian Lucas de Oliveira Paiva Orientador: Dr. Cristiano Jacques Miosso

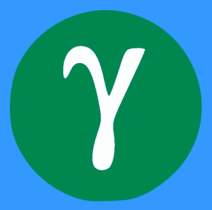

### Gian Lucas de Oliveira Paiva

# Sistema automático para avaliação postural baseado em descritores de imagens

Monografia submetida ao curso de graduação em Engenharia Eletrônica da Universidade de Brasília, como requisito parcial para obtenção do Título de Bacharel em Engenharia Eletrônica.

Orientador: Dr. Cristiano Jacques Miosso

Brasília, DF 2014

Brasília/DF, Junho de 2014

FICHA CATALOGRÁFICA

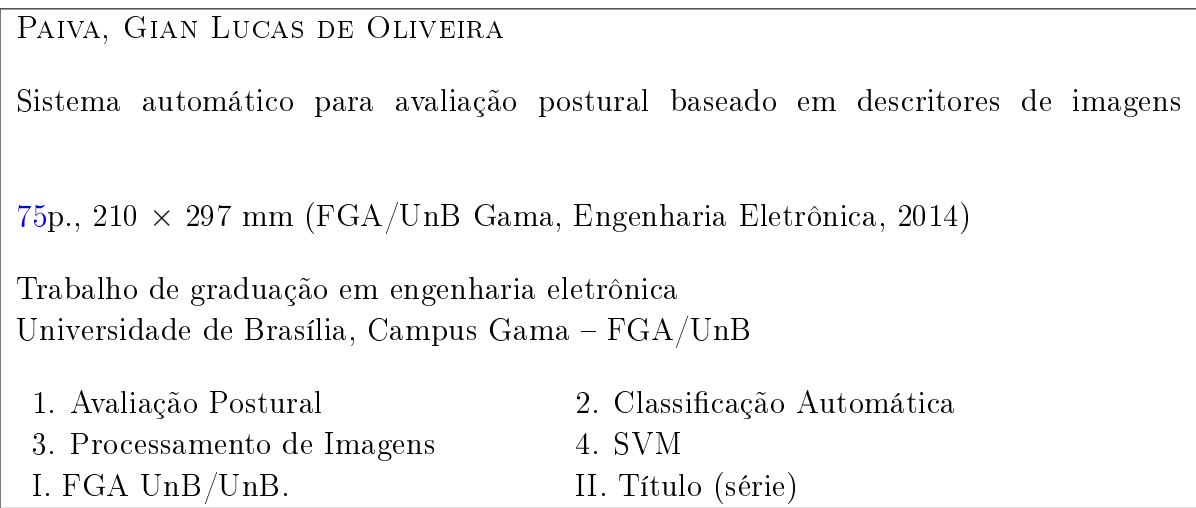

### **REFERÊNCIA**

PAIVA, GIAN LUCAS DE OLIVEIRA (2014). Sistema automático para avaliação postural baseado em descritores de imagens. Dissertação de graduação em engenharia eletrônica, Universidade de Brasília, Campus Gama, DF, [75p](#page-74-0).

## FGA/UnB - Universidade de Brasília, Campus Gama

# Sistema automático para avaliação postural baseado em descritores de imagens

### Gian Lucas de Oliveira Paiva

Monografia submetida ao curso de graduação em Engenharia Eletrônica da Universidade de Brasília, como requisito parcial para obtenção do título de Bacharel em Engenharia Eletrônica.

Aprovada por:

Prof. Cristiano Jacques Miosso, PhD (Orientador)

Prof. Adson Ferreira da Rocha, PhD (Examinador interno)

Prof. Fabiano Araujo Soares, PhD (Examinador interno)

 $\hat{A}$  minha família.

# Agradecimentos

Primeiro agradeço aos meus pais, Luciane e Francisco, por terem me apoiado durante toda a minha vida, principalmente nos momentos difíceis que tive no último ano. Também agradeço a vossa compreensão pela minha ausência e impaciência durante esse período de faculdade.

Também agradeço aos meus irmãos, Douglas e Leonardo, por terem me apoiado e ajudado a chegar até aqui, além de serem uma ótima companhia.

Agradeço aos amigos que fiz na Universidade, que me ajudaram a passar os difíceis tempos de Faculdade de uma maneira inesquecível. Pedro Penaforte, Marlon Portugal, Vitor Augusto, Lays Alves, Êmille Késsy, Marina Pinheiro, Gilvandson Cavalcante, Wesley Gomes, Lecko Rocha, Rodolfo Gabriel, Rafael Albuquerque, Zé Armando, Thiago Honorato e Beatriz Rodrigues. A todos vocês, meus sinceros agradecimentos. Também há outros, que me perdoem por não me lembrar de colocá-los aqui.

E por m, agradeço ao Professor Cristiano, pois, sem sua colaboração, este trabalho não poderia existir. Obrigado por sua paciência, por me ajudar com seus conselhos e grandes ideias, além de seu apoio e motivação ao longo deste um ano e meio que estamos trabalhando juntos. Também agradeço às professoras Luciana Peixoto e Maria Alzira, por cederem as imagens que foram essenciais na produção deste trabalho.

"Se fracassar, ao menos que fracasse ousando grandes feitos, de modo que a sua postura não seja nunca a dessas almas frias e tímidas que não conhecem nem a vitória nem a derrota."

(Theodore Roosevelt).

### Resumo

Desvios posturais são alterações estruturais que causam um desalinhamento da postura, de modo que os tecidos da coluna vertebral se modificam, podendo causar dores e fraqueza muscular. Um método comumente utilizado que permite a visualização da coluna vertebral é o uso de raios-X, que é uma radiação ionizante. Devido a sua natureza ionizante, ela pode atacar tecidos saudáveis e causar cancer, se seu uso for prolongado, o que pode acontecer, pois problemas de coluna geralmente levam longos períodos para serem tratados. Outros métodos utilizam imagens que são avaliadas manualmente por fisioterapeutas. Entretanto, este método depende da acuidade visual do profissional e de sua experiência para o diagnóstico do desvio. Tendo em mente esses problemas, este trabalho tem como objetivo a criação de um sistema automático para avaliação postural, utilizando imagens que fisioterapeutas usam para diagnóstico, que possuem marcadores posicionados em pontos estratégicos no corpo do sujeito. Os procedimentos necessários para extrair as características e treinar a máquina de vetores suporte foram feitos com o software MATLAB. Os procedimentos foram: segmentação dos marcadores, segmentação das linhas da grade, obtenção de coeficientes angulares que representam a orientação média da grade, rotulação dos marcadores. As características são ângulos entre vetores formados por dois marcadores e as linhas da grade. Foram escolhidas 17 características para o treinamento da máquina de vetores suporte. O sistema proposto foi implementado utilizando 14 amostras. O treinamento e classicação foi feito utilizando validação cruzada, com uma taxa de acerto de 42,85%, o que indica que o sistema não funciona dentro de limites aceitáveis. Isso se deveu ao baixo número de amostras disponíveis para treinamento. Para verificar se os procedimentos estavam sendo realizados corretamente, foi realizada uma classificação usando as mesmas amostras utilizadas para treinamento, obtendo uma taxa de acerto de 100%, que é o valor esperado para este procedimento. Isso indica que os procedimentos foram realizados sem erros.

Palavras-chave: Classificação Automática. Processamento de Imagens. Avaliação Postural. SVM.

### Abstract

Posture deviations are structural alterations that cause a postural misalignment, so that the spinal tissues are modified, and may cause pain and muscular weakness. A common method that allow the spine visualization is the use of X-ray, a ionizing radiation. Due to its ionizing nature, it may attack healthy tissues and cause cancer, if their use is prolonged, which might, because spine problems generally takes long periods to be treated. Others methods use images, that are manually evaluated by physiotherapists. However, this method depends on the visual skill and experience of the professional for the diagnostic of the deviation. Having these problems in mind, the goal of this paper is to develop an automatic system for postural evaluation, making use of marked images that physiotherapists use for diagnostics. The markers are positioned in strategic points over the body of the subject. The needed procedures to extract the features and train the support vector machine were done with MATLAB. The procedures are: markers and grid segmentation, determination of angular coefficients that represents the general orientation of the grid and the marker labeling. The features are angles between vectors enclosed by two markers and the grid lines. 17 features were chosen for the training of the support vector machine. The proposed system was implemented using 14 samples. The training and classification was conducted using cross validation, with an accuracy of 42,85%, meaning that the system does not function within acceptable limits. This was due the low number of available samples for training. To verify the autenticity of the training procedures, a classification was realized with the same samples used for training, achieving a 100% accuracy, which is the expected result. This indicates the procedures were conducted properly.

Keywords: Automatic Classification. Image Processing. Posture Evaluation. SVM.

# Sumário

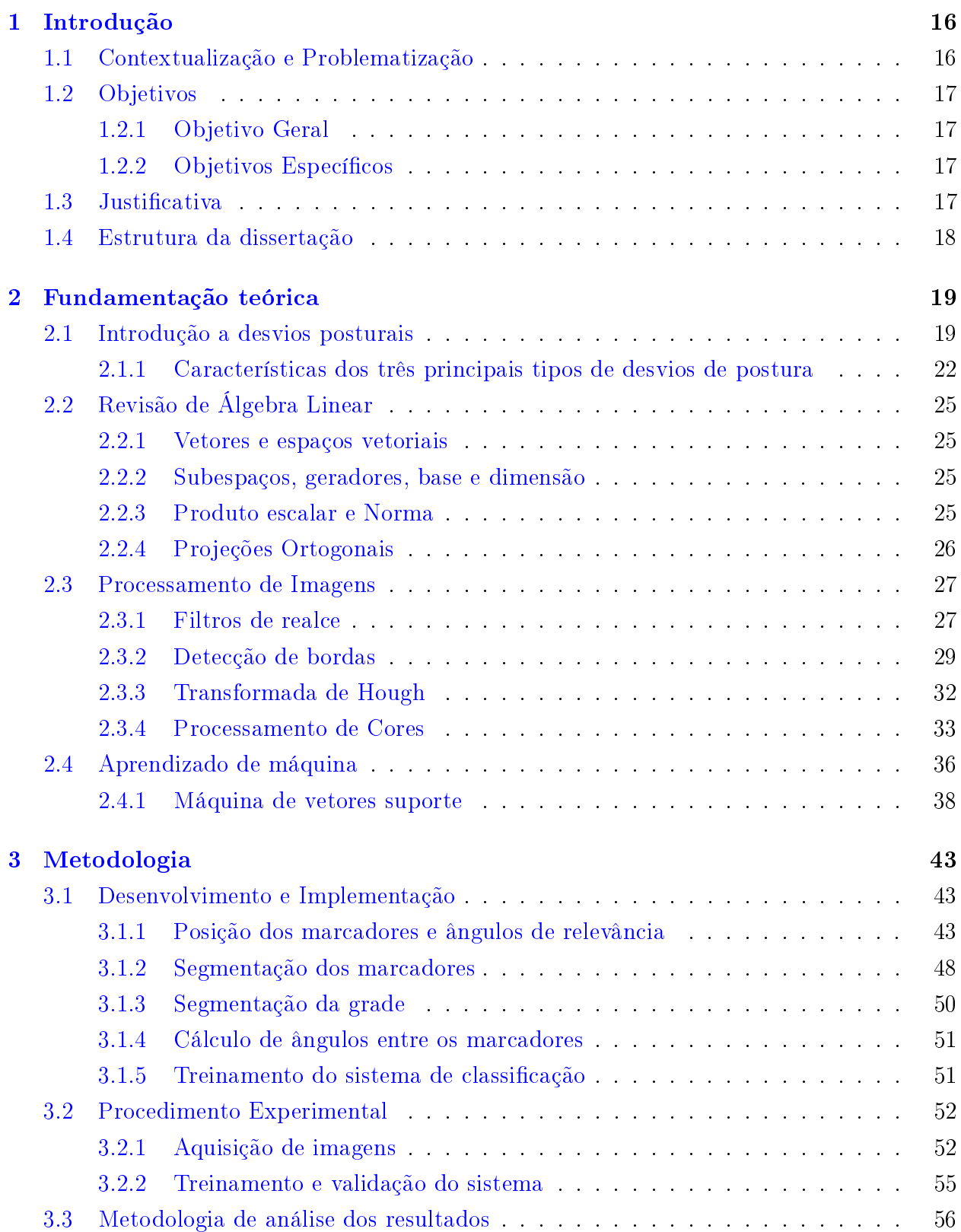

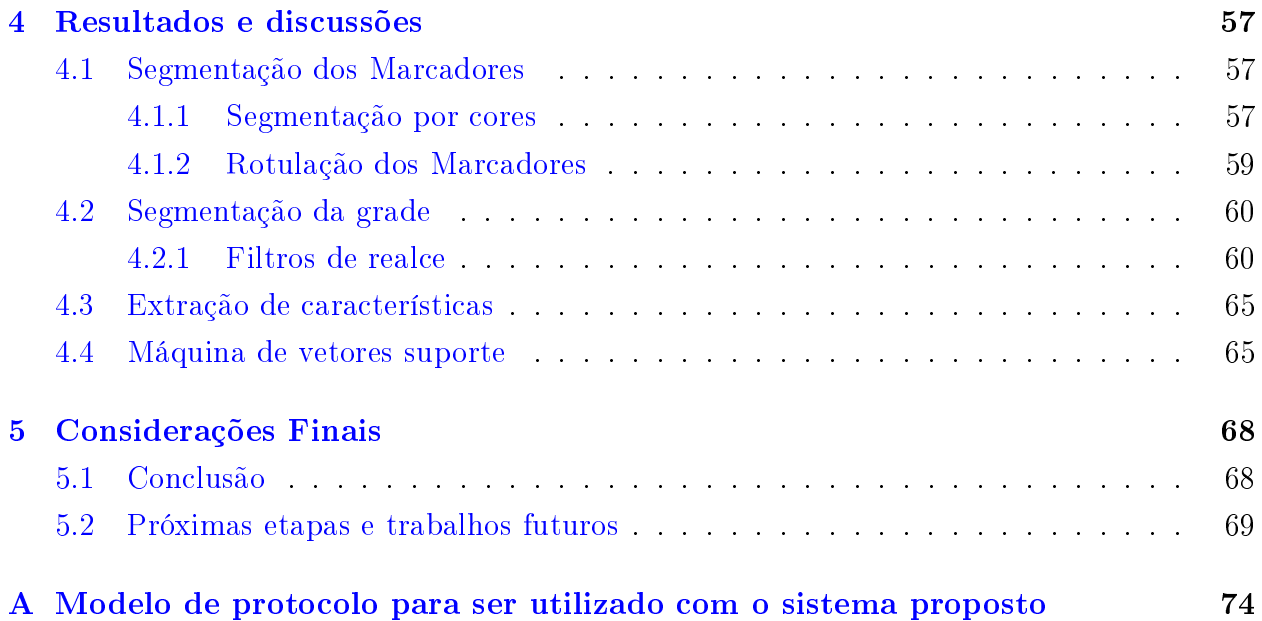

# Lista de Tabelas

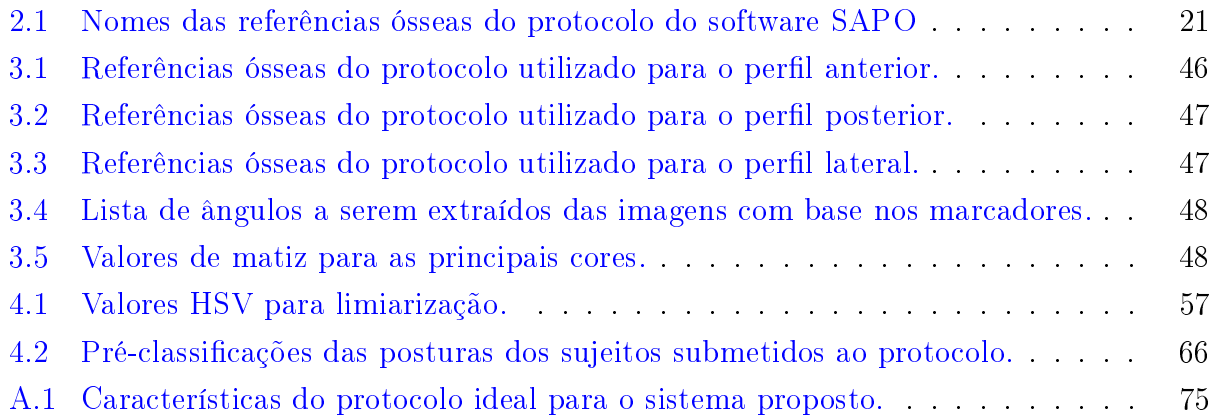

# Lista de Figuras

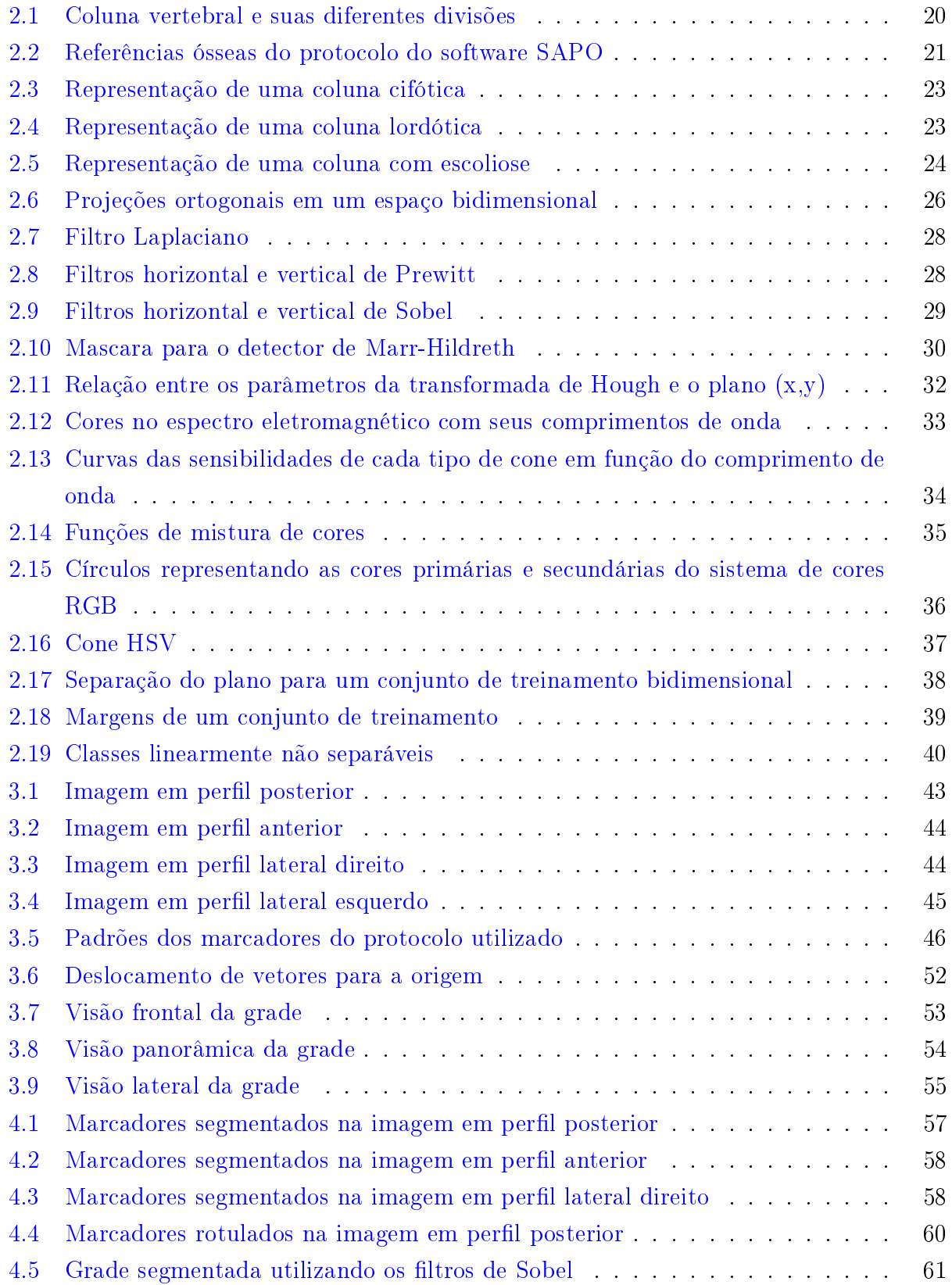

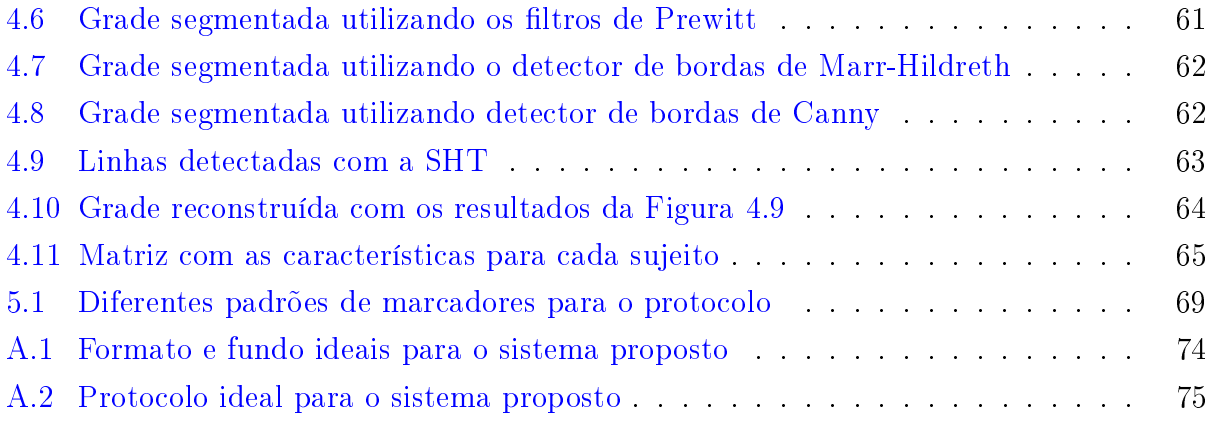

# Lista de Símbolos

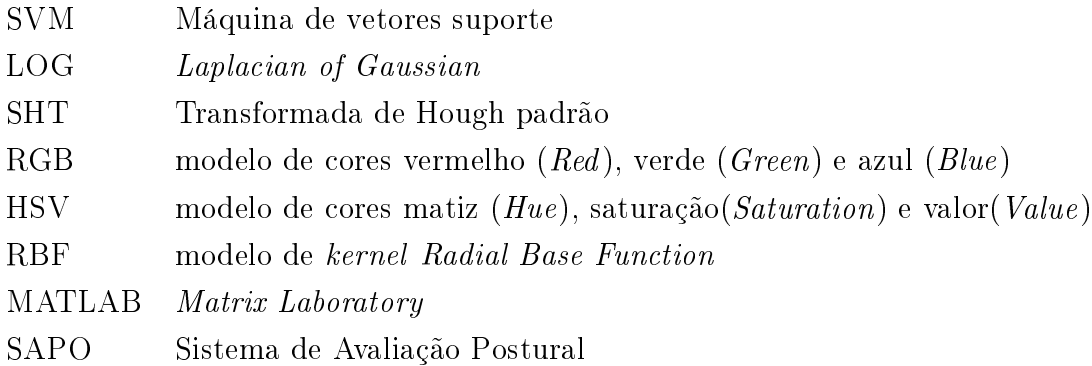

# <span id="page-15-0"></span>1 Introdução

.

## <span id="page-15-1"></span>1.1 Contextualização e Problematização

Uma boa postura está associada à boa saúde. Posturas inadequadas podem causar diversos problemas para o corpo, como o aumento do estresse, sobrecarga, dores, enrijecimentos, limitações nos movimentos, dificuldades na respiração, queda do rendimento muscular, entre outros [\[6\]](#page-69-0). Tais problemas levam a uma menor qualidade de vida da pessoa.

Esses problemas também podem causar uma perda de rendimento no trabalho, além de uma maior insatisfação do trabalhador com relação ao seu trabalho, principalmente se é isto que está causando seus problemas de postura.

Tradicionalmente, a avaliação feita para detectar alterações posturais se baseia nos exames de raios-X [\[6\]](#page-69-0), que utiliza radiação ionizante para a formação das imagens. Para um acompanhamento da evolução do paciente, isso requer uma periodicidade na realização dos exames. A exposição à radiação ionizante pode aumentar o risco de desenvolvimento de câncer de mama, tireoide e leucemia  $[6]$ , além da necessidade de um profissional da radiologia para realizar os exames, o que aumenta os custos envolvidos na avaliação postural do paciente.

Existem outras técnicas que não utilizam radiação ionizante, como a simples avaliação visual de profissionais da área de fisioterapia. Entretanto, este método é subjetivo e depende da experiência e acuidade visual do profissional  $[4][6]$  $[4][6]$ .

Outra técnica, mais bem-sucedida, é o uso de fotografias para a avaliação postural e comparação dos resultados de tratamentos das alterações posturais [\[4\]](#page-69-1).

Um método utilizado por fisioterapeutas para avaliação postural é o uso de uma grade e marcadores no paciente, de modo a uma melhor visualização dos eixos e planos no corpo da pessoa. Programas que classificam de forma automática os problemas posturais podem ser úteis em triagem de pacientes, onde uma avaliação detalhada pode ser inviável. Após uma triagem feita pelo sistema automático, os pacientes podem ser avaliados de forma mais detalhada por um fisioterapeuta, onde ele teria uma informação *a priori* sobre o desvio postural indicado. Existem programas de computadores que permitem a avaliação de ângulos articulares e distâncias dos segmentos observados utilizando fotografias. Um programa de código aberto chamado SAPO (Sistema de Avaliação Postural), desenvolvido pela Universidade de São Paulo, é um software reconhecido por sua grande acurácia e confiabilidade em avaliar posturas, validado por vários trabalhos da comunidade cientíca.

## <span id="page-16-0"></span>1.2 Objetivos

### <span id="page-16-1"></span>1.2.1 Objetivo Geral

Este trabalho tem como objetivo a criação de um sistema que faça a classicação automática de postura baseado em marcadores colocados ao longo do corpo de uma pessoa. O classicador irá obter as posições dos marcadores e calcular ângulos entre elas e a grade, para criar um vetor de características. Com bases nessas características, o sistema será treinado para classificar diferentes tipos de anomalias posturais, como escoliose e cifose.

### <span id="page-16-2"></span>1.2.2 Objetivos Específicos

Para implementação do sistema proposto, serão cumpridos os seguintes objetivos especí ficos.

- 1. Criação de um algoritmo para segmentação de marcadores
- 2. Criação de um algoritmo para segmentação da grade
- 3. Treinamento de uma máquina de vetores suporte para classificação
- 4. Validação do classificador

## <span id="page-16-3"></span>1.3 Justificativa

Apesar do software SAPO possuir uma grande relevância dentre os programas que avaliam posturas, ele é construído em linguagem de programação Java, que possui uma complexidade relativamente alta em termos de estruturação do código, além de não ser muito comum dentro da comunidade cientíca. Isso é um grande limitador do software SAPO. O software proposto neste será feito em MATLAB, que, apesar de sua interface gráca ser baseada em Java, sua linguagem de programação é menos complexa e mais bem difundida, facilitando o trabalho de aprimoramento por terceiros.

O sistema proposto aqui também é mais simples, trocando detalhes mais finos, como distâncias entre membros e gravidade do desvio, por um diagnóstico mais direto, com protocolos menos complexos.

Um classificador automático de posturas seria importante em triagem de pacientes com suspeita de desvio postural, por dispensar a análise de um profissional. Em um ambiente onde haja a falta de profissionais da área, isso pode ser especialmente útil. A técnica descrita usaria somente imagens de fotografia, o que dispensa o uso de técnicas mais especializadas,

se comparada a radiografia, por exemplo. Os equipamentos utilizados na obtenção de uma imagem para a avaliação postural pelo classificador proposto são simples, baratos e de baixa manutenção (uma câmera fotográfica, marcadores e uma grade).

Esse sistema desse tipo seria um bom "equipamento" para hospitais, reduzindo o tempo de atendimento de pacientes e melhorando o atendimento da população e, potencialmente, melhorando a qualidade de vida dela.

## <span id="page-17-0"></span>1.4 Estrutura da dissertação

No Capítulo 2, serão abordados os tópicos teóricos necessários para o desenvolvimento do classificador, como os tipos básicos de desvios posturais, filtros de realce, modelo de cores e máquina de vetores suporte.

No Capítulo 3, serão discutidos as estratégias para a geração de informação a partir dos marcadores, como a segmentação deles e da grade, assim como técnicas de treinamento da máquina de vetores suporte. Também são citadas algumas técnicas de análise estatística, para estabelecer intervalos de confiança do classificador.

No Capítulo 4 são mostrados e discutidos os resultados obtidos, como segmentação dos marcadores e grade, extração e características e treinamento do sistema.

<span id="page-17-1"></span>E no Capítulo 5 serão mostradas as conclusões à respeito deste trabalho.

# 2 Fundamentação teórica

Nesta seção serão apresentados os fundamentos teóricos por trás do desenvolvimento do projeto do sistema, como o processamentos envolvidos na segmentação de elementos de uma imagem, a teoria de classificação utilizando SVM e uma breve introdução a desvios posturais.

### <span id="page-18-0"></span>2.1 Introdução a desvios posturais

Variações em relação ao alinhamento da postura podem ser consideradas normais, fixas ou não. E dependendo do tipo de variação, elas podem receber nomenclaturas diferentes. Essas variações são chamadas de alterações posturais, quando não houver limitações estruturais nem anormalidades em equilíbrio de força e flexibilidade muscular. Alterações fixas ou estruturadas são chamadas de desvios posturais. Neste caso, ocorrem encurtamentos adaptativos dos tecidos moles e fraqueza muscular [\[6\]](#page-69-0).

As desvios posturais podem abranger os planos sagital e frontal. As alterações que ocorrem no plano sagital são conhecidas como desvios ântero-posteriores da coluna vertebral. E os desvios no plano frontal são chamados de desvios laterais da coluna vertebral [\[6\]](#page-69-0).

Existem quatro referências ósseas que permitem julgar as curvaturas lombar, dorsal e cervical. Estes pontos de referência são:

- No sacro, a parte mais posterior, na origem do sulco glúteo S2
- No processo espinhoso da vértebra L4, em grande maioria, no ápice da curvatura lombar
- No processo espinhoso da vértebra T6 ou T7, geralmente o ápice da curvatura torácica
- No processo espinhoso da vértebra C7

Uma maneira de se verificar a postura utilizando essas referências é traçar uma linha vertical atrás do indivíduo, de modo que os ápices das curvaturas sacral e dorsal tangenciem a linha. As distâncias entre o ponto da região cervical (C7) e lombar (L4) e a linha vertical devem ser de [\[5\]](#page-69-2):

- 1. de 45 a 40 milímetros, para adultos de estatura alta
- 2. de 25 a 30 milímetros para adultos de estatura baixa
- 3. de 30 a 35 milímetros para crianças grandes
- 4. de 20 a 25 milímetros em crianças pequenas

<span id="page-19-0"></span>A Figura [2.1](#page-19-0) mostra as coluna vertebral em três vistas, com suas diferentes diferentes divisões

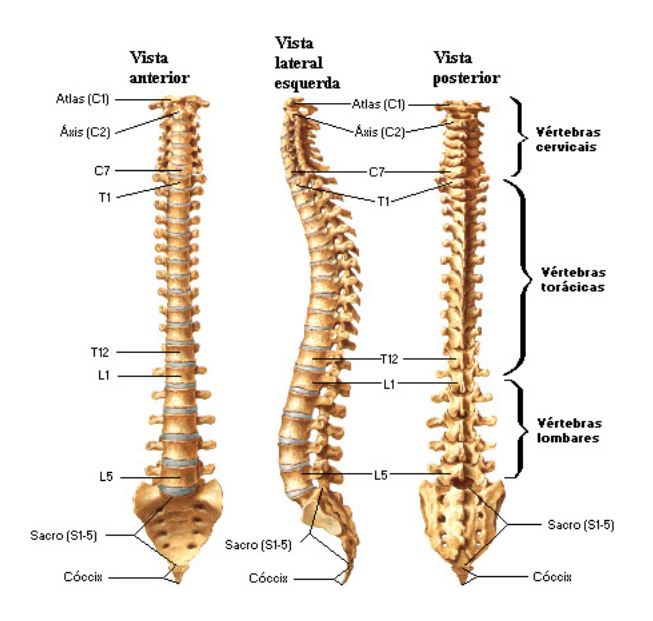

Figura 2.1. Coluna vertebral e suas diferentes divisões

Outro método para avaliação postural é a biofotogrametria, que tem como base a análise das regiões corporais, por meio de referências ósseas e articulares e suas relações com os planos e eixos, utilizando fotografias  $[4]$ .

Algumas retas podem ser traçadas utilizando esses marcadores, assim como a criação de correlações de ângulos com desvios posturais. Por exemplo: o software SAPO utiliza as referências indicadas na Figura [2.2](#page-20-1) para realizar a classificação dos desvios de postura. Esses pontos são colocados com marcadores na imagem, juntamente com um fio de prumo para calibração do programa.

As referências ósseas da Figura [2.2](#page-20-1) estão na Tabela [2.1](#page-20-0)

<span id="page-20-1"></span>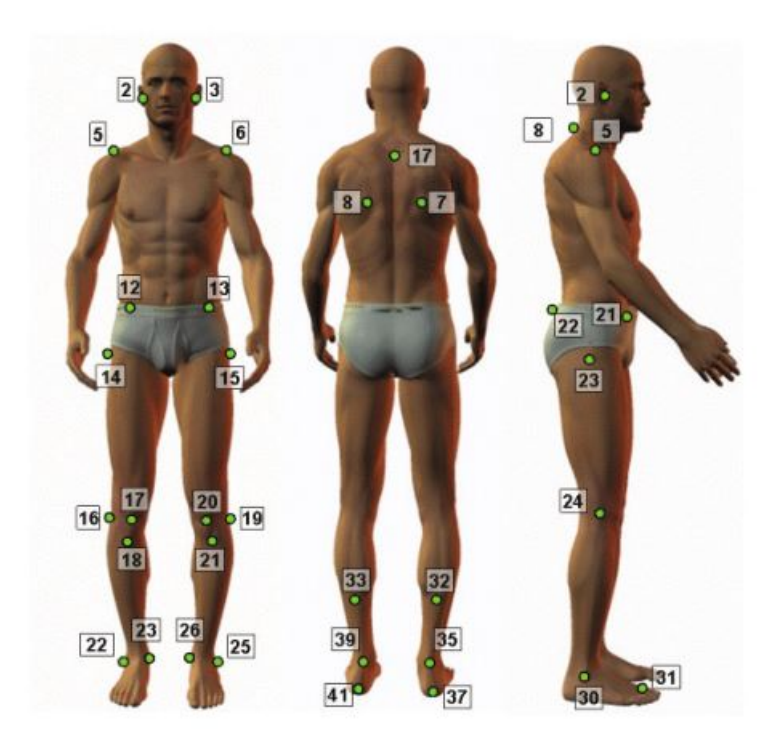

Figura 2.2. Referências ósseas do protocolo do software SAPO. Fonte: [\[25\]](#page-71-0).

<span id="page-20-0"></span>![](_page_20_Picture_94.jpeg)

Tabela 2.1. Nomes das referências ósseas do protocolo do software SAPO. Fonte: [\[25\]](#page-71-0).

### <span id="page-21-0"></span>2.1.1 Características dos três principais tipos de desvios de postura

Os principais tipos de desvios de coluna são a cifose, lordose e escoliose, que serão caracterizados a seguir.

#### Cifose

A cifose é um desvio no plano ântero-posterior e é caracterizado por um aumento na curvatura da coluna torácica (vértebras T1 a T12, ver Figura [2.1\)](#page-19-0). A parte superior das costas é naturalmente curvada. Se a curvatura excede 50 graus, ela é considerada anormal (cifótica). Geralmente, a curvatura da coluna torácica tem o seu ápice entre as vértebras T6 e T7.

A cifose pode possuir várias causas e sintomas. Ela pode ser adquirida durante o nascimento, na terceira idade ou entre esses tempos. Má-formação congênita pode resultar em uma curvatura fixa. As vértebras podem estar unidas, má formadas ou ainda ausentes. Durante a vida, alguns eventos podem curvar a coluna. Devido a tendência natural da coluna torácica se curvar para a frente, qualquer fraqueza nas estruturas de suporte irão tender naquela direção. Doenças como câncer e tuberculose também podem causar curvaturas acentuadas. A cifose também pode ser causada por osteoporose [\[1\]](#page-69-3).

O estresse causado pela cifose pode produzir sintomas, como dores nas costas, cabeça e juntas.

Os tratamentos são longos e podem requerer cirurgias. Cintas também podem ser utilizadas para corrigir a postura e reeducar o paciente a manter a posição correta da coluna, embora a cinta possa causar dores [\[1\]](#page-69-3).

O diagnóstico pode ser feito com uma simples avaliação visual por um especialista, que pode ser confirmada por um exame de raios-X, que também pode identificar a causa da cifose. Sua representação está na Figura [2.3.](#page-22-0)

#### Lordose

Em patologia, lordose é um desvio no plano ântero-posterior e é caracterizado pelo aumento da curvatura da coluna lombar (vértebras L1 a L5, ver Figura [2.1\)](#page-19-0). Pessoas com lordose geralmente apresentam um arco facilmente perceptível na lombar, criando um formato de uma letra "C" que pode ser visualizada na Figura [2.4.](#page-22-1)

A lordose pode afetar pessoas de qualquer idade, embora ela possa aparecer na infância sem causa aparente. As principais causas da lordose são a má educação postural, obesidade, osteoporose e outros problemas de postura, como a cifose.

A lordose pode causar dores, espasmos musculares e problemas intestinais e urinários. O tratamento também pode ser longo, requerendo cirurgias em casos mais graves. As opções

<span id="page-22-0"></span>![](_page_22_Picture_0.jpeg)

Figura 2.3. Representação de uma coluna cifótica. Fonte: [\[1\]](#page-69-3)

<span id="page-22-1"></span>são: medicações para reduzir as dores e inchaços, exercícios físicos (para ajudar a construir força nos músculos das costas e do abdome), cintas e yoga. A redução de peso (em casos de obesidade) também pode contribuir para o tratamento da lordose [\[2\]](#page-69-4).

# Normal spine

Lordosis of the spine

![](_page_22_Picture_5.jpeg)

Exaggerated lumbar curve

Figura 2.4. Representação de uma coluna lordótica. Fonte [\[2\]](#page-69-4)

#### Escoliose

A escoliose é um desvio no plano frontal, caracterizada pelo desvio da curvatura lateral da coluna vertebral. A coluna possui algumas curvas naturais quando vista de lado, mas ela deve ser reta quando vista de frente. Ela é mais complexa do que a cifose e lordose e não são restritas a uma região específica da coluna.

Como as mudanças na coluna causadas pela escoliose ocorrem lentamente, ela pode passar despercebida, até que ela se torne mais grave. Ela pode fazer com que os quadris e os ombros fiquem em alturas diferentes  $[11]$ .

A escoliose pode se tornar mais aparente quando a pessoa gira em torno da coluna ou quando ela se curva para a frente. As costelas podem aparecer em níveis diferentes. Se o problema for mais grave, ela pode causar dores no peito e dispneia (diculdade de respiração).

Como na cifose e na lordose, o diagnóstico pode ser feito com a avaliação visual de um sioterapeuta ou com exames de imagem, como os raios-X. O tratamento também depende da origem e da gravidade do desvio. Os tratamentos incluem o uso de cintas, cirurgias e terapia de exercícios. Dos três desvios citados, a escoliose é o mais perigoso. A escoliose degenerativa pode aumentar a sua curvatura com o tempo e, se não tratada, pode causar alguns problemas, como dificuldade para andar e respirar. A Figura [2.5](#page-23-0) mostra uma coluna sadia e outra com escoliose [\[11\]](#page-69-5)[?].

<span id="page-23-0"></span>![](_page_23_Picture_5.jpeg)

Figura 2.5. Representação de uma coluna com escoliose. Fonte: [\[11\]](#page-69-5)

# <span id="page-24-0"></span>2.2 Revisão de Álgebra Linear

Será feita uma pequena revisão sobre álgebra linear, abordando os principais tópicos que serão utilizados neste trabalho.

### <span id="page-24-1"></span>2.2.1 Vetores e espaços vetoriais

Vetores no plano são definidos por pares ordenados de números reais e vetores no espaço são definidos por ternos de números reais. Para um espaço *n*-dimensional, a definição de um vetor pode ser estendida para uma ênupla de números reais.

Um espaço vetorial  $\mathbb{R}^n$  é o conjunto de todas as combinações de todas as ênuplas reais  $|24|$ .

#### <span id="page-24-2"></span>2.2.2 Subespaços, geradores, base e dimensão

Seja V um espaço vetorial. W será um subespaço de V se ele também é um espaço vetorial com relação às mesmas operações definidas em  $V[24]$  $V[24]$ .

Seja  $\mathcal X$  um subconjunto não vazio de um espaço vetorial V. O conjunto  $|\mathcal X|$  de todas as combinações lineares de vetores pertencentes a X é um subespaço de V chamado de espaço gerado por  $\mathcal X$ . Quando  $|\mathcal X| = \mathbb V$ ,  $\mathcal X$  é um conjunto de geradores de  $\mathbb V$  [\[24\]](#page-70-0).

A base é definida como um subconjunto  $\mathbb B$  de um espaço vetorial  $\mathbb V$  que satisfaz as seguintes condições:

- B é um conjunto de geradores de V
- B é um conjunto linearmente dependente.

E um espaço vetorial  $\mathbb {V}$  é considerado de  $\bf{dimensão\,finite}$  se ele possui uma base que possui um elemento finito de vetores. O número de elementos de suas bases é definido como a dimensão de V. Caso o espaço não possua dimensão finita, diz-se de um espaço de **dimensão** infinita  $[24]$ .

### <span id="page-24-3"></span>2.2.3 Produto escalar e Norma

O produto escalar um dos tipos de multiplicação multiplicação de vetores. Dados dois vetores  $\bf{w}$  e  $\bf{v}$  O produto escalar em  $\mathbb{R}^n$  é definido da seguinte maneira:

$$
\langle \mathbf{w} \cdot \mathbf{v} \rangle = w_1 v_1 + w_2 v_2 + \dots + w_n v_n = \sum_{i=1}^n w_i v_i \tag{2.1}
$$

A norma de um vetor pode ser interpretada como o módulo ou comprimento do vetor. Em  $\mathbb{R}^n$ , a norma de um vetor é definida como:

$$
\|\mathbf{v}\| = \sqrt{\langle \mathbf{v} \cdot \mathbf{v} \rangle} \tag{2.2}
$$

Ou seja, a norma de um vetor é a raiz quadrada do produto interno dele com si próprio.

### <span id="page-25-0"></span>2.2.4 Projeções Ortogonais

Em um espaço com produto interno, a projeção ortogonal de um vetor v sobre um vetor w não nulo é dada por [\[24\]](#page-70-0):

<span id="page-25-2"></span>
$$
proj_{\mathbf{w}} \mathbf{v} = \left(\frac{\langle \mathbf{w} \cdot \mathbf{v} \rangle}{\|\mathbf{w}\|^2}\right) \mathbf{w}
$$
 (2.3)

É importante lembrar que o resultado da fração é um escalar, que multiplica o vetor w. Logo, a projeção de v sobre w nada mais é do que um vetor múltiplo de w. O vetor v-projwv é ortogonal ao vetor da Equação [2.3](#page-25-2) [\[24\]](#page-70-0).

<span id="page-25-1"></span>A Figura [2.6](#page-25-1) mostra graficamente as projeções ortogonais em um espaço  $\mathbb{R}^2$ .

![](_page_25_Figure_8.jpeg)

Figura 2.6. Projeções ortogonais em um espaço bidimensional. Fonte: [\[24\]](#page-70-0).

Pela Figura [2.6](#page-25-1) é possível notar que a projeção também pode ser dada por

<span id="page-25-3"></span>
$$
proj_{\mathbf{w}} \mathbf{v} = \|\mathbf{v}\| \cos(\theta) \frac{\mathbf{w}}{\|\mathbf{w}\|}
$$
 (2.4)

A fração na Equação [2.4](#page-25-3) é um vetor unitário que dá a direção do vetor e  $\theta$  é o ângulo entre os dois vetores. Utilizando as Equações [2.3](#page-25-2) e [2.4](#page-25-3) virá:

$$
\left(\frac{\langle \mathbf{w} \cdot \mathbf{v} \rangle}{\|\mathbf{w}\|^2} \right) \mathbf{w} = \|\mathbf{v}\| \cos(\theta) \frac{\mathbf{w}}{\|\mathbf{w}\|}
$$
(2.5)

<span id="page-26-2"></span>
$$
\langle \mathbf{w} \cdot \mathbf{v} \rangle = \|\mathbf{w}\| \|\mathbf{v}\| \cos(\theta) \tag{2.6}
$$

Logo, o ângulo entre dois vetores pode ser calculado utilizando a norma dos dois vetores e o produto escalar entre eles.

Outra definição importante é a ortogonalidade entre dois vetores. Dois vetores serão ortogonais se o seu produto interno for zero. É possível perceber isso pela Equação [2.6.](#page-26-2) Se o produto interno entre dois vetores for zero, o arco cujo cosseno é zero é igual a 90◦ .

## <span id="page-26-0"></span>2.3 Processamento de Imagens

A área do processamento de imagens que será abordada neste trabalho se resume em segmentação, para extração de informação à respeito da imagem a ser processada. Existem várias tipos de segmentação, dependendo dos objetos a serem estudados. Neste caso, os dois objetos principais são segmentação por contornos e por cores. Nas seguintes subseções serão abordados os aspectos teóricos destes tópicos.

### <span id="page-26-1"></span>2.3.1 Filtros de realce

A segmentação é uma área de processamento de imagens que envolve a extração de alguma informação desejada dentro de uma imagem. Ela nada mais é do que uma divisão da imagem em regiões ou componentes [\[10\]](#page-69-6). Os algoritmos de segmentação de imagens geralmente são baseados em propriedade dos níveis de intensidade dos pixels, como transição ou similaridade.

Transições são componentes importantes na imagem, que possuem uma grande quantidade de informação à respeito do conteúdo da imagem. Elas dão forma a objetos ou criam elementos que podem ser necessários na compreensão da imagem. Pode-se denir três tipos básicos de transições: pontos, segmentos de retas e contornos. Pontos são detalhes finos da imagem. Segmentos de retas são transições contínuas e contornos são bordas entre duas regiões [\[10\]](#page-69-6).

Para avaliar transições, uma operação que pode ser feita é a aplicação da primeira derivada e da segunda derivada. Ela irá evidenciar pontos ou linhas, por retornar valores altos para valores com diferentes níveis de intensidade, o que é esperado para contornos, pontos ou segmentos de reta. A expressão para a segunda derivada é a seguinte:

$$
f'[n] = f[n+1] - f[n]
$$
\n(2.7)

$$
f''[n] = f[n+1] - 2f[n] + f[n-1];
$$
\n(2.8)

Esta expressão pode ser vista como um filtro, que é aplicado a um sinal por meio de uma convolução. Ao aplicar este ltro no sinal, obtêm-se a primeira e segunda derivada do sinal, respectivamente. Para sinais bidimensionais, ou imagens, existe o filtro Laplaciano, que é a soma das derivadas segundas em cada direção. A expressão do filtro se torna a seguinte:

$$
\nabla^2 f(x, y) = \frac{\partial f(x, y)}{\partial x} + \frac{\partial f(x, y)}{\partial y} \tag{2.9}
$$

$$
\nabla^2 f(x, y) = f(x + 1, y) + f(x - 1, y) + f(x, y + 1) + f(x, y - 1) - 4f(x, y), \tag{2.10}
$$

Estas expressões também podem ser aplicadas a uma imagem por meio de uma convolução, que no caso bidimensional, é dada pela seguinte expressão:

$$
(h * f)(x, y) = \sum_{s=-a}^{a} \sum_{t=-b}^{b} h(s, t) f(x - s, j - t)
$$
\n(2.11)

<span id="page-27-0"></span>Onde a janela possui o tamanho  $MxN$ , com  $m = 2a + 1$  e  $n = 2b + 1$ , a e b inteiros maiores que zero.  $h(s, t)$  é o filtro (ou janela ou ainda máscara) aplicado na imagem. Para o filtro Laplaciano, descrito anteriormente, a janela tem o seguinte aspecto [\[10\]](#page-69-6):

$$
h = \begin{bmatrix} 0 & 1 & 0 \\ 1 & -4 & 1 \\ 0 & 1 & 0 \end{bmatrix}
$$

Figura 2.7. Filtro Laplaciano. Fonte: [\[10\]](#page-69-6)

Existem outros tipos de janelas de contorno que são baseados em gradiente, como os operadores de Sobel e os operadores de Prewitt. Ambos estes filtros são especializados em contornos direcionais. Isto é, eles realçam contornos na horizontal, vertical ou na diagonal. Diferentemente do operador Laplaciano, eles não são isotrópicos. Apesar disso, a aplicação destes operadores nas três direções podem gerar resultados semelhantes ao do Laplaciano, em troca de um maior número de operações (uma única convolução do operador Laplaciano contra duas ou até três convoluções do operador de Sobel ou Prewitt). Os operadores de Sobel e Prewitt estão nas Figuras [2.8](#page-27-1) e [2.9](#page-28-1) .

$$
\begin{bmatrix} 1 & 0 & -1 \\ 1 & 0 & -1 \\ 1 & 0 & -1 \end{bmatrix} \begin{bmatrix} -1 & -1 & -1 \\ 0 & 0 & 0 \\ 1 & 1 & 1 \end{bmatrix}
$$

<span id="page-27-1"></span>Figura 2.8. Filtros horizontal e vertical de Prewitt. Fonte: [\[10\]](#page-69-6).

|  | $\begin{bmatrix} 1 & 0 & -1 \\ 2 & 0 & -2 \\ 1 & 0 & -1 \end{bmatrix} \begin{bmatrix} -1 & -2 & -1 \\ 0 & 0 & 0 \\ 1 & 2 & 1 \end{bmatrix}$ |  |  |
|--|----------------------------------------------------------------------------------------------------|--|--|

<span id="page-28-1"></span>Figura 2.9. Filtros horizontal e vertical de Sobel. Fonte: [\[10\]](#page-69-6).

#### <span id="page-28-0"></span>2.3.2 Detecção de bordas

Os filtros descritos anteriormente são úteis em um processo denominado detecção de bordas, que é importante no processo de segmentação. Entretanto, existem filtros mais especializados em detecção de bordas, como o detector de bordas de Marr-Hildreth e o detector de bordas de Canny.

Marr e Hildreth propuseram em 1980 um método de detecção de bordas conhecido como Laplaciano da Gaussiana (LOG, do inglês Laplacian of Gaussian). A idéia do filtro é possuir um ltro de suavização dentro de uma certa faixa e então usar operadores diferenciais para detectar as bordas nas escalas correspondentes. A seleção do filtro depende de dois fatores. Um deles requer que o filtro seja estável no espaço e seu erro  $\Delta x$  deve ser pequeno. O outro requer que o filtro seja um filtro passa-banda e que ele seja estável na sua faixa de passagem: o erro da frequência  $\Delta\omega$  seja pequeno [\[22\]](#page-70-1). O operador diferencial de Marr-Hildreth é um Laplaciano isotrópico de segunda ordem. Matematicamente, ele possui a seguinte forma:

<span id="page-28-2"></span>
$$
\nabla^2 G(x, y, \sigma) = \frac{\partial^2 G}{\partial x^2} + \frac{\partial^2 G}{\partial y^2}
$$
  
= 
$$
\frac{1}{\pi \sigma^4} \left( \frac{x^2 + y^2}{2\sigma^2} - 1 \right) exp\left( -\frac{2}{2\sigma^2} (x^2 + y^2) \right)
$$
 (2.12)

A fórmula acima é o detector ótimo de bordas proposto por Marr e Hildreth. Uma mudança de intensidade da imagem produz um pico na primeira derivada, que é o equivalente a produzir uma mudança do sinal da segunda derivada. E essa mudança de intensidade aparece em diferentes escalas. Normalmente, o filtro deve ter duas características:

- Ele deve ser um operador diferencial, que pode realizar a operação de primeira ou segunda derivada de imagens
- Ele deve ser ajustável para qualquer escala

Dessa maneira, filtros grandes podem ser usados para detectar bordas confusas e filtros pequenos podem ser usados para detectar imagens com bom foco [\[22\]](#page-70-1). Uma máscara que é uma aproximação da Equação [2.12](#page-28-2) é a seguinte [\[10\]](#page-69-6)

$$
\nabla^2 G = \begin{bmatrix} 0 & 0 & 1 & 0 & 0 \\ 0 & -1 & -2 & -1 & 0 \\ -1 & -2 & 16 & -2 & -1 \\ 0 & -1 & -2 & -1 & 0 \\ 0 & 0 & -1 & 0 & 0 \end{bmatrix}
$$

<span id="page-29-0"></span>Figura 2.10. Mascara para o detector de Marr-Hildreth. Fonte: [\[10\]](#page-69-6)

O filtro pode ser aplicado utilizando uma convolução, que pode utilizar somente uma máscara ou duas máscaras separadamente. Se os filtros são aplicados separadamente, o tamanho do filtro gaussiano deve ser ajustado de acordo com a resolução da imagem, enquanto que o filtro laplaciano deve ser dimensionado de acordo com a intensidade ou tipo de bordas a serem detectadas.

O outro detector de bordas citado é o detector de bordas de Canny. Seu algoritmo é um método que utiliza valores extremos para detectar bordas, e Canny definiu três critérios para a detecção ótima de bordas [\[22\]](#page-70-1):

- Detecção ótima. Não deve haver bordas reais não detectadas e não deve haver falsa detecção de bordas.
- Ótima precisão de detecção. Os pontos de detecção de bordas são os mais próximos aos pontos reais das bordas.
- Detecção de pontos e pontos de bordas. Todas as bordas reais é correspondente a todos os pontos de detecção de borda.

Canny expressa seus critérios na forma matemática e então usa otimização numérica para obter o modelo ótimo de direção da borda. O modelo proposto por Canny para bordas tipo degrau é similar ao da primeira derivada da função Gaussiana. Tomando a primeira derivada direcional da gaussiana como um detector subótimo de bordas de bordas tipo degrau [\[22\]](#page-70-1). Suponha a função Gaussiana bidimensional:

<span id="page-29-2"></span>
$$
G(x,y) = \frac{1}{2\pi\sigma^2} exp\left(-\frac{1}{2\sigma^2}(x^2 + y^2)\right)
$$
\n(2.13)

Em uma certa direção  $\vec{n}$  o gradiente de  $G(x, y)$  é:

<span id="page-29-1"></span>
$$
G_n = \frac{\partial G}{\partial n} = \vec{n} \nabla G \tag{2.14}
$$

Onde na Equação [2.14,](#page-29-1) os termos  $\vec{n}$  e  $\nabla G$  são:

$$
\vec{n} = \begin{bmatrix} \cos \theta \\ \sin \theta \end{bmatrix} \text{ e } \nabla G = \begin{bmatrix} \frac{\partial G}{\partial x} \\ \frac{\partial G}{\partial y} \end{bmatrix}
$$

 $\vec{n}$  é um vetor unitário que possui uma direção e  $\nabla G$  é o vetor gradiente. O método realiza a convolução entre a imagem  $f(x, y)$  e  $G_n$  e muda a direção de  $\vec{n}$  quando o valor máximo da convolução é a direção é ortogonal à detecção da borda. Basicamente, a direção escolhida é o θ que maximiza o valor da convolução. Derivando a Equação [2.13,](#page-29-2) substituindo os valores da de $\vec{n}$ e de  $\nabla G$  temos:

$$
\frac{\partial (G_n * f(x, y))}{\partial \vec{n}} = \frac{\partial [(\cos \theta \frac{\partial G}{\partial x}) * f(x, y) + (\sin \theta \frac{\partial G}{\partial y}) * f(x, y)]}{\partial \theta} = 0 \tag{2.15}
$$

A partir daí, é possível obter as seguintes relações:

$$
\tan \theta = \frac{\frac{\partial G}{\partial y} * f(x, y)}{\frac{\partial G}{\partial x} * f(x, y)}, \cos \theta = \frac{\frac{\partial G}{\partial x} * f(x, y)}{|\nabla G * f(x, y)|}, \sin \theta = \frac{\frac{\partial G}{\partial y} * f(x, y)}{|\nabla G * f(x, y)|}
$$
(2.16)

E portanto, o vetor de direção  $\vec{n}$  é dado por:

$$
\vec{n} = \cos\theta + \sin\theta = \frac{\nabla G * f(x, y)}{|\nabla G * f(x, y)|}
$$
\n(2.17)

O valor de  $\theta$  é dado por:

<span id="page-30-0"></span>
$$
tan^{-1}\left(\frac{\nabla G_y * f(x, y)}{\nabla G_x * f(x, y)}\right)
$$
\n(2.18)

E por fim, o valor máximo da convolução é:

$$
G_n * I = |\nabla G * f(x, y)| = \sqrt{(\nabla G_x * f(x, y))^2 + (\nabla G_y * f(x, y))^2}
$$
(2.19)

As bordas que o detector de Canny detecta são pontos de extremos locais (primeira derivada) dos resultados da filtragem. Como o zero da primeira derivada corresponde a um local onde a segunda derivada troca de valor, o detector de Canny não detecta bordas tipo telhado. Os critérios do detector de bordas de Canny descritos anteriormente foram definidos de acordo com bordas do tipo degrau [\[22\]](#page-70-1).

Na prática, são definidas direções discretas para detectar as bordas. O algoritmo procura por valores de direções que mais se aproximam da Equação [2.18](#page-30-0) [\[22\]](#page-70-1).

### <span id="page-31-0"></span>2.3.3 Transformada de Hough

A transformada de Hough (desenvolvida por Paul Hough, em 1962) é um algoritmo estatístico para extrair características gerais de uma imagem, como linhas retas, círculos, elipses, etc. É bastante utilizada em visão computacional e reconhecimento de padrões. Este algoritmo é, essencialmente, um processo de votação, onde cada ponto pertencente ao padrão vota para todos os padrões possíveis passando por aquele ponto. Esses votos são acumulados em um vetor de acumulação, chamado de bins, e o padrão que recebe mais votos é reconhecido como o padrão desejado [\[9\]](#page-69-7).

Dada uma imagem **binária**, linhas retas são definidas como:

$$
\rho = x \cos \theta + y \sin \theta \tag{2.20}
$$

<span id="page-31-1"></span>Onde  $(x, y)$  é o valor da posição no plano  $(x, y)$ ,  $\theta$   $(0<\theta<\pi)$  denota o ângulo que uma linha perpendicular à reta faz com o eixo x e  $\rho$  (-N< $\rho$ < √ 2N) é a distância normal entre a linha e a origem.

![](_page_31_Figure_5.jpeg)

Figura 2.11. relação entre os parâmetros da transformada de Hough e o plano (x,y). Fonte: [\[9\]](#page-69-7).

A transformada de Hough padrão (SHT, do inglês, *Standard Hough Transform*),  $(x, y)$ denota as coordenadas dos pontos na linha, enquanto que  $\rho \in \theta$  são definidos como os parâme-tros de espaço [\[9\]](#page-69-7). Para todos os *bins*  $(\rho, \theta)$ , o algoritmo detecta se há evidência suficiente de uma linha naquele pixel, que calcula os valores do parâmetro acumula os bins no parâmetro de espaço de acordo com todos os pixels. O cálculo da SHT consiste em três passos:

- 1. Cálculo dos valores dos parâmetros e acúmulo dos bins no parâmetro de espaço.
- 2. Localização dos pontos de maiores recorrência que representam segmentos de linha.
- 3. Extração dos segmentos de linha com base nas posições de máximas recorrências.

O algoritmo avalia cada pixel da imagem uma vez, de modo que o tempo de processamento é diretamente relacionado com o tamanho da imagem. Ao mesmo tempo, como o algoritmo precisa acumular os votos de cada pixel, a memória necessária aumenta com o número de pixels. Este algoritmo não é tão eficiente em termos de tempo. A complexidade computacional e requerimentos de memória são os principais problemas da SHT [\[13\]](#page-70-2). Apesar disso, existem outras tipos de transformada de Hough, que aliviam este problema de capacidade e tempo [\[9\]](#page-69-7).

Algumas variantes da transformada de Hough são a transformada aleatória de Hough [\[18\]](#page-70-3)[\[17\]](#page-70-4)(RHT, do inglês, Randomized Hough Transform) e a transformada Probabilística de Hough [\[16\]](#page-70-5) (PHT, do inglês, Probabilistic Hough Transform)

A RHT é baseada no fato de que o parâmetro de um único ponto pode ser determinado unicamente com um par, tripla ou uma ênupla de pontos de características da imagem original, dependendo da complexidade das linhas a serem detectadas. Ela seleciona  $n$  pixels de uma borda por amostragem aleatória para resolver n parâmetros de uma linha, e então acumula um único bin no parâmetro de espaço [\[18\]](#page-70-3)[\[17\]](#page-70-4).

A PHT mantém o sistema de votos da SHT, mas ela utiliza uma amostragem aleatória, em vez de selecionar todos os pixels. Isso faz com que somente um pequeno conjunto de linhas da imagem seja utilizada como entrada. Como uma pequena porção da imagem é selecionada para votar, o custo computacional diminui consideravelmente, enquanto que a qualidade da transformada não sofre uma perda considerável de qualidade [\[16\]](#page-70-5).

### <span id="page-32-0"></span>2.3.4 Processamento de Cores

A luz visível é um tipo de radiação eletromagnética, que está em uma pequena faixa do espectro eletromagnético. A cor de um objeto é definida como a luz que este objeto reflete. As cores podem aparecer em diferentes comprimentos de onda do espectro eletromagnético, sendo as cores com tons de violeta as que possuem menores comprimentos de onda e as cores com tons de vermelho as que possuem maiores comprimentos de onda.

<span id="page-32-1"></span>![](_page_32_Figure_6.jpeg)

Figura 2.12. Cores no espectro eletromagnético com seus comprimentos de onda.

A percepção da luz pelo ser humano se dá pela incidência de raios luminosos na retina,

que é um órgão responsável por converter a energia luminosa em sinais elétricos [\[26\]](#page-71-1). Estes sinais são enviados ao cérebro, que os interpreta, formando uma imagem. A retina é composta por milhões de sensores, que são responsáveis pela conversão dos estímulos luminosos. Esses sensores são células, que são divididas em dois grupos

- Cones: células sensíveis a um alto nível de iluminação e responsáveis pela percepção de cores e possuem uma alta acuidade espacial. Existem três tipos de cones, que são sensíveis a certos tipos de comprimento de ondas.
- Bastonetes: células sensíveis a um baixo nível de iluminação e responsáveis pela percepção dos níveis de cinza. Possuem uma baixa acuidade espacial.

<span id="page-33-0"></span>Cada tipo de cone é especializado em captar uma faixa de comprimento de onda [\[21\]](#page-70-6). Existem os cones sensíveis a pequenos comprimentos de onda (cones tipo S), os sensíveis a médios comprimentos de onda (cones tipo M) e os sensíveis a grandes comprimentos de onda (cones tipo L).

![](_page_33_Figure_4.jpeg)

Figura 2.13. Curvas das sensibilidades de cada tipo de cone em função do comprimento de onda. Fonte: [\[21\]](#page-70-6).

A natureza da percepção de cores pelo ser humano é tricromática, possuindo como cores principais o vermelho, o verde e o azul. Ela permite com que quase todas as cores seja uma mistura dessas três cores. A natureza tricromática da visão também é linear, o que indica que a equação da composição da cor pode seguir uma equação linear [\[15\]](#page-70-7). A cor resultante  $C_s$  de um estímulo s pode ser expressada como:

$$
C_s = C_1(l1) + C_2(l2) + C_3(l3)
$$
\n(2.21)

Onde l1, l2 e l3 são as três cores primárias e C1, C2 e C3 são valores de tristimulus

<span id="page-34-0"></span>Valores de tristimulus representam a quantidade de cada uma das três cores primárias para atingir uma combinação de cor e luminosidade. Eles podem ser expressos em unidades de fluxo luminoso, fluxo radiante ou ainda uma escala arbitrária, contanto que a escala mantenha as proporções relativas entre as três cores primárias [\[15\]](#page-70-7)

![](_page_34_Figure_4.jpeg)

Figura 2.14. Funções de mistura de cores. Fonte: [\[20\]](#page-70-8).

Duas ou mais cores podem ser misturadas, de modo a produzir uma nova cor [\[20\]](#page-70-8). Com base nisso, em 1931 foi criado o sistema de cores RGB foi criado pela Comissão Internacional de Iluminação (CIE, do francês Comission Internationale de l'éclairage) [\[8\]](#page-69-8). Para a composição de uma imagem, a imagem é separada em três componentes de intensidade de mesma escala, onde cada componente representa a intensidade de uma cor em cada pixel (todas as componentes possuem o mesmo número de valores). As três componentes são então processadas por um monitor ou display de modo a formar uma imagem colorida [\[10\]](#page-69-6).

Com base nas componentes de cores da imagem, é possível realizar um processamento sobre os pixels da imagem, como por exemplo, segmentação por cores. De acordo com o valor do pixel, é possível extrair algum tipo de informação desejada com base na cor, como posição ou tamanho do objeto. Entretanto, o sistema RGB é pouco flexível nesse aspecto, já que imagens com níveis altos na componente vermelha, por exemplo, não gerará,

<span id="page-35-1"></span>![](_page_35_Picture_0.jpeg)

Figura 2.15. Círculos representando as cores primárias e secundárias do sistema de cores RGB. Fonte: [\[8\]](#page-69-8).

necessariamente, uma imagem aparentemente vermelha [\[3\]](#page-69-9). Se os níveis das outras cores forem próximas de vermelho, a cor resultante será cinza, ou um vermelho muito escuro.

Existem outros sistemas de cores, além do RGB. O sistema CMYK (ciano, magenta, amarelo e preto) é um sistema complementar ao RGB, que utiliza cores opostas ao RGB. Entretanto, a formação da imagem é feita da mesma maneira: três componentes com mesma escala. Não existe uma componente que indique a natureza geral da cor, independentemente das outras componentes.

Um sistema que possui essa característica, embora não seja tão intuitivo, é o sistema HSV. H (hue) indica matiz, S (saturation) indica a saturação e V (value) significa valor. A matiz dá a característica geral da cor. Com apenas um único valor, o sistema HSV é capaz de indicar a natureza da cor [\[3\]](#page-69-9). A saturação pode ser interpretada como a "pureza"de uma cor, ou a simples ausência das outras cores, no sistema RGB. Diz-se de uma cor muito saturada aquela que possui um alto valor de uma componente em detrimento de baixos valores das outras componentes. E por fim, o valor é a intensidade ou brilho da cor  $[10]$ .

Na Figura [2.16](#page-36-0) é possível perceber que que a natureza da cor depende somente de uma única variável, que é a matiz. Para segmentação de cores, isso é uma característica importante, e nesse aspecto o sistema HSV possui claras vantagens sobre o sistema RGB, por permitir encontrar cores em vários níveis de intensidade e de matiz sem criar condições muito específicas. Por exemplo, para buscar cores de natureza azul, independentemente de seu brilho, basta procurar pixels com valores de matiz em torno de 240.

### <span id="page-35-0"></span>2.4 Aprendizado de máquina

O aprendizado de máquina tem sido largamente utilizado em classificação de sistemas que não podem ser solucionados por técnicas clássicas de programação, já que não existe
<span id="page-36-1"></span>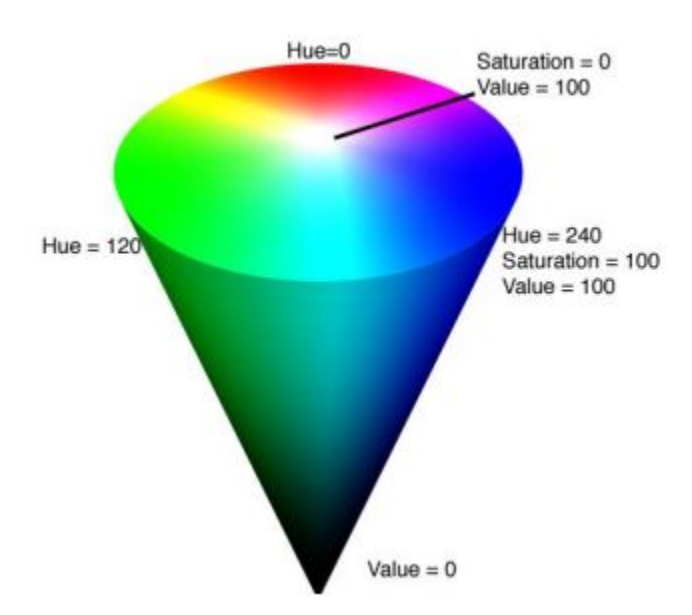

Figura 2.16. Cone HSV. Fonte: [\[3\]](#page-69-0).

nenhum modelo matemático disponível [\[7\]](#page-69-1)[\[14\]](#page-70-0).

Máquinas podem ser treinadas para conhecerem um determinado tipo de padrão, como por exemplo, reconhecer a letra "A" por meio de exemplos. Essa é a maneira que humanos aprendem a ler. Essa técnica de solução de problemas é chamada de metodologia do aprendizado [\[7\]](#page-69-1).

Em problemas de classicação, geralmente se utiliza o aprendizado de máquina: por meio de exemplos, um sistema se torna capaz de classicar um objeto. Problemas de classi cação se resumem na separação de classes em um plano, onde essas classes são valores de características extraídas de algum objeto. Uma classificação linear é dada da seguinte forma:

<span id="page-36-0"></span>
$$
f(x) = \langle \mathbf{w} \cdot \mathbf{x} \rangle + b
$$
  
=  $\sum_{i=1}^{n} w_i x_i + b$  (2.22)

Onde  $(\mathbf{w},b)$  ∈  $\mathbb{R}^n$  x  $\mathbb{R}$  são os parâmetros que controlam a função, e a regra de decisão é dada por  $sgn(f(x))$ , que é a função sinal. O aprendizado de máquina implica que estes parâmetros devem ser aprendidos pelos dados de entrada [\[7\]](#page-69-1).

A Equação [2.22](#page-36-0) anterior representa uma reta, em um espaço 2D, um plano, em um espaço 3D e um hiperplano, em espaços de dimensões maiores. A classicação consiste na separação de classes por meio desse plano, que dividirá todo o o espaço em duas partes ou classes [\[14\]](#page-70-0). Uma interpretação dessa separação pode ser vista na Figura [2.17,](#page-37-0) onde uma reta separa dois tipos de classes. Valores maiores que a reta são considerados de uma classe e valores menores

<span id="page-37-0"></span>pertencem a outra classe.

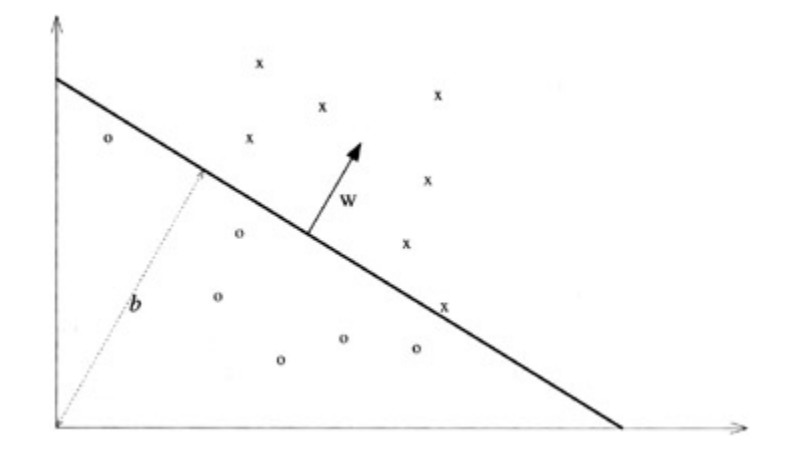

Figura 2.17. Separação do plano para um conjunto de treinamento bidimensional. Fonte: [\[7\]](#page-69-1).

A reta da Figura [2.17](#page-37-0) é a equação  $\langle \mathbf{w}\cdot\mathbf{x}\rangle+b=0$ . O vetor w define a direção perpendicular ao hiperplano (reta, no caso da Figura [2.17\)](#page-37-0), enquanto que b move o hiperplano para direções paralelas a ele mesmo.

#### 2.4.1 Máquina de vetores suporte

Máquina de vetores suporte (SVM, do inglês, Support Vector Machine é uma técnica para classificação de dados. Seu modelo mais simples se chama classificador de margem máxima [\[7\]](#page-69-1). Ela funciona somente para problemas linearmente separáveis e não pode ser utilizada em muitas aplicações práticas [\[7\]](#page-69-1). Um exemplo de classes linearmente separáveis está na Figura [2.17.](#page-37-0)

O classificador de margem máxima possui o algoritmo mais simples entender e é o principal bloco de construção para a criação de outras SVM's mais complexas. Ela exibe as principais características que caracterizam esse tipo de aprendizado de máquina e sua descrição é importante para a compreensão de outros sistemas mais avançados [\[7\]](#page-69-1)

O problema do classificador de margem máxima consiste no seguinte

<span id="page-37-1"></span>
$$
\langle \mathbf{w} \cdot \mathbf{x}^+ \rangle = +1 \tag{2.23}
$$

<span id="page-37-2"></span>
$$
\langle \mathbf{w} \cdot \mathbf{x}^- \rangle = -1 \tag{2.24}
$$

Onde os w indica o hiperplano descrito na Figura [2.17](#page-37-0) e o resultado da classificação é a função  $sgn(x)$ . A Figura [2.18](#page-38-0) mostra os planos descritos pelas Equações [2.23](#page-37-1) e [2.24.](#page-37-2)

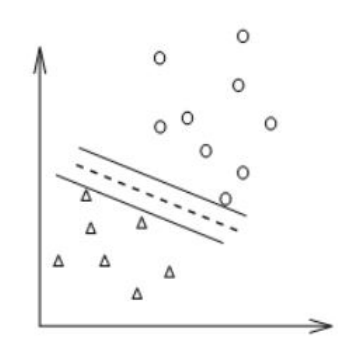

<span id="page-38-0"></span>Figura 2.18. Margens de um conjunto de treinamento. Fonte: [\[7\]](#page-69-1).

A máxima margem é dada pela distância entre $\langle {\bf w}\cdot{\bf x}\rangle + b = 1$ e −1:

<span id="page-38-1"></span>
$$
\frac{2}{\|\mathbf{w}\|} = \frac{2}{\langle \mathbf{w} \cdot \mathbf{w} \rangle} \tag{2.25}
$$

Portanto, maximizar a distância entre as classes é o mesmo que minimizar o inverso da Equação [2.25.](#page-38-1) Também é mais útil maximizar o quadrado da distância, conforme visto na Equação [2.25.](#page-38-1) O problema de otimização se mantém se maximizarmos o seu quadrado. Ele também se torna mais simples. Minimizando o inverso de [2.25:](#page-38-1)

<span id="page-38-2"></span>
$$
\min_{\mathbf{w},\mathbf{b}} \frac{\langle \mathbf{w} \cdot \mathbf{w} \rangle}{2} \tag{2.26}
$$

Com a seguinte condição:

$$
y_i(\mathbf{w}^T x_i + b) \geqslant 1\tag{2.27}
$$

Com  $i = 1, 2, \ldots l$ , onde l é o número de parâmetros de classe.

Para classes linearmente não separáveis, é utilizada uma técnica chamada de margem suave, onde um parâmetro ξ é utilizado para compensar os pontos que não respeitam a margem máxima.  $\xi$  e C são chamados de parâmetros de penalização [\[12\]](#page-70-1). A Figura [2.19](#page-39-0) mostra classes linearmente não separáveis.

<span id="page-39-0"></span>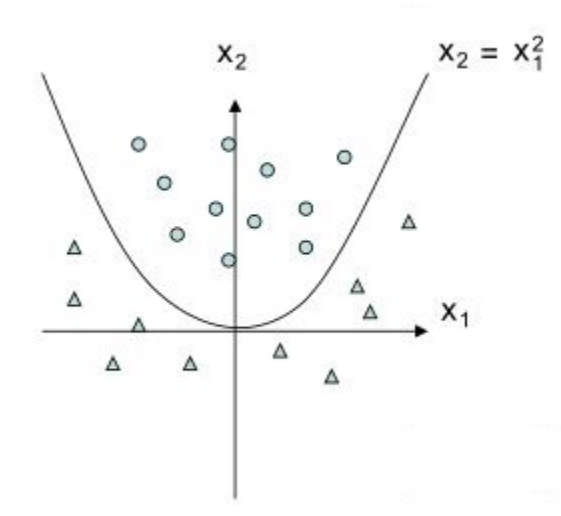

Figura 2.19. Classes linearmente não separáveis. Fonte: [\[27\]](#page-71-0)

Em casos onde as classes não são linearmente separáveis, ao se adicionar os fatores de penalização ξ e C, o problema de minimização da Equação [2.26](#page-38-2) se torna:

$$
\min_{\mathbf{w},\mathbf{b},\xi} \frac{1}{2} \langle \mathbf{w} \cdot \mathbf{w} \rangle + C \sum_{i=1}^{l} \xi_i
$$
\n(2.28)

Com as condições:

$$
y_i(\mathbf{w}^T \phi(x_i) + b) \geq 1 - \xi_i
$$
\n(2.29)

Com  $\xi_i, C \geq 0$  e  $y_i$  é a função sinal.

O problema de minimização agora se torna em função de três variáveis:  $w, b \in \xi$ . A função  $\phi(x)$  é uma função de transformação, que transforma os vetores de treinamento x em um espaço de dimensão mais alta (talvez infinito). A SVM encontra um hiperplano que irá separar linearmente os vetores mapeados nesse novo espaço.

Entretanto, a função  $\phi(x)$  pode não ser facilmente encontrada. Além disso, um espaço de dimensão infinita provavelmente levaria a um vetor de componentes infinitas, o que impossibilitaria o cálculo de w nesse novo espaço.

Esse problema pode ser solucionado utilizando multiplicadores de Lagrange. O Lagrangiano permite uma alternativa dual a um problema de otimização, que geralmente se torna um problema mais fácil de solucionar [\[7\]](#page-69-1).

Para transformar um problema primário em seu dual, basta igualar a zero as derivadas do Lagrangiano com respeito às variáveis iniciais, e substituir as relações obtidas de volta no Lagrangiano, removendo a dependência das variáveis iniciais [\[7\]](#page-69-1). Em outras palavras, basta igualar o gradiente do problema inicial igual a zero. Com isso, são obtidas equações de número igual ao número de variáveis.

Pode ser mostrado [\[27\]](#page-71-0) que o problema dual é dado por

$$
\min_{\alpha} \left( \frac{1}{2} \alpha^T Q \alpha - \sum_{i} \alpha_i \right) \tag{2.30}
$$

Onde  $Q_{ij}$  é dado por:

$$
Q_{ij} = y_i y_j \phi(x_i)^T \phi(x_j) \tag{2.31}
$$

Com as condições:

$$
\sum \alpha_i y_i = 0 \tag{2.32}
$$

$$
0 \leqslant \alpha \leqslant C \tag{2.33}
$$

 $\alpha$  é um vetor de mesmo tamanho do número de dados para o treinamento, que contém os multiplicadores de Lagrange. O produto  $\phi(x_i)^T \phi(x_j)$  é um valor finito (é o produto interno de uma matriz de transformação com ela mesma). Esse produto resulta em uma matriz chamada kernel. O uso de kernels permite mapear os dados implicitamente em um espaço de características e treinar uma SVM linear neste espaço, potencialmente evitando problemas computacionais relacionados com o cálculo da transformação dos dados em um espaço de dimensão infinita [\[7\]](#page-69-1).

Um fato importante sobre usar um *kernel* é que não há a necessidade de saber qual é a função de mapeamento para o treinamento no espaço de características [\[12\]](#page-70-1). A função de decisão se torna:

$$
f(x) = \sum_{i=1}^{l} \alpha_i y_i K(x_i, x_j) + b
$$
 (2.34)

Onde  $K(x_i, x_j)$  é a função kernel. Existem vários tipos de kernels, embora existem quatro principais:

- 1. Linear:  $K(x_i, x_j) = x_i^T x_j$
- 2. Polinomial:  $K(x_i, x_j) = (\gamma x_i^T x_j + r)^d, \gamma \geq 0$
- 3. Função de base radial (RBF):  $K(x_i, x_j) = \exp(-\gamma ||x_i x_j||^2), \gamma \geq 0$
- 4. Sigmóide:  $K(x_i, x_j) = \tanh(\gamma x_i^T x_j + r)$

Em todas as funções listadas acima,  $\gamma$ ,  $r$  e  $d$  são parâmetros do kernel

Em geral, a RBF é a primeira escolha para o kernel para treinamento da SVM. Este kernel mapeia amostras de forma não-linear em um espaço de dimensão mais alta de modo que, diferente do kernel linear, é possível lidar com casos onde a relação entre as classes e seus atributos é não-linear. Outra razão para a escolha do kernel RBF é o número de hiperparâmetros que influenciam a complexidade do modelo. O kernel polinomial possui mais hiperparâmetros que o kernel RBF [\[12\]](#page-70-1).

# 3 Metodologia

## 3.1 Desenvolvimento e Implementação

### 3.1.1 Posição dos marcadores e ângulos de relevância

Para a classificação da postura da imagem, serão utilizados ângulos entre os marcadores, que possuam grande relevância em desvios posturais. Os ângulos serão calculados com base na grade, onde o sujeito fica em algumas posições (anterior, posterior, lateral direito e lateral esquerdo). Serão feitas medidas em quatro imagens diferentes, para extração das características e classificação das mesmas. Para a extração de características, deve-se segmentar os marcadores e a grade onde o sujeito. A segmentação da grade é necessária para tentar minimizar erros devido ao desalinhamento da foto. Uma maneira de ver isto pode ser inclinações causadas no momento da fotografia. Caso a foto esteja inclinada, o sujeito e a grade estarão inclinados, mas no mesmo referencial. A grade atua como um fio de prumo para calibração do sistema, com o benefício de auxiliar a aferição dos eixos formados pelos marcadores. Portanto, extrair a grade para manter o mesmo referencial é importante no processo.

<span id="page-42-0"></span>As próximas quatro Figuras mostram o protocolo realizado, onde o sujeito é fotografado nas quatro posições descritas.

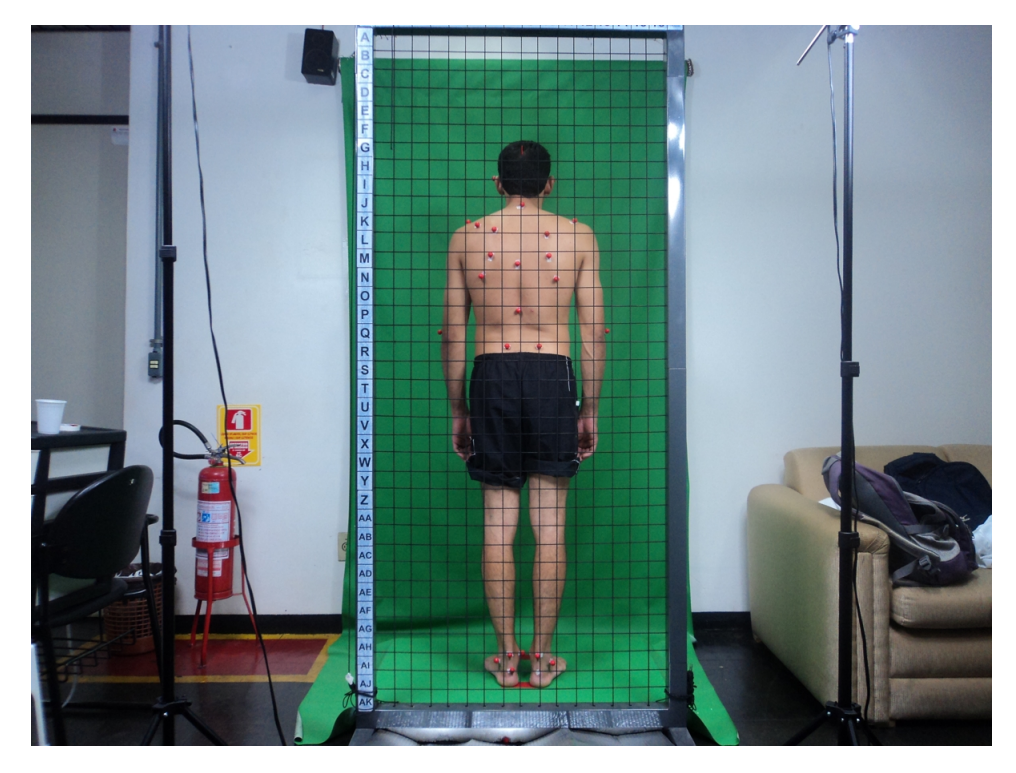

Figura 3.1. Imagem em perfil posterior.

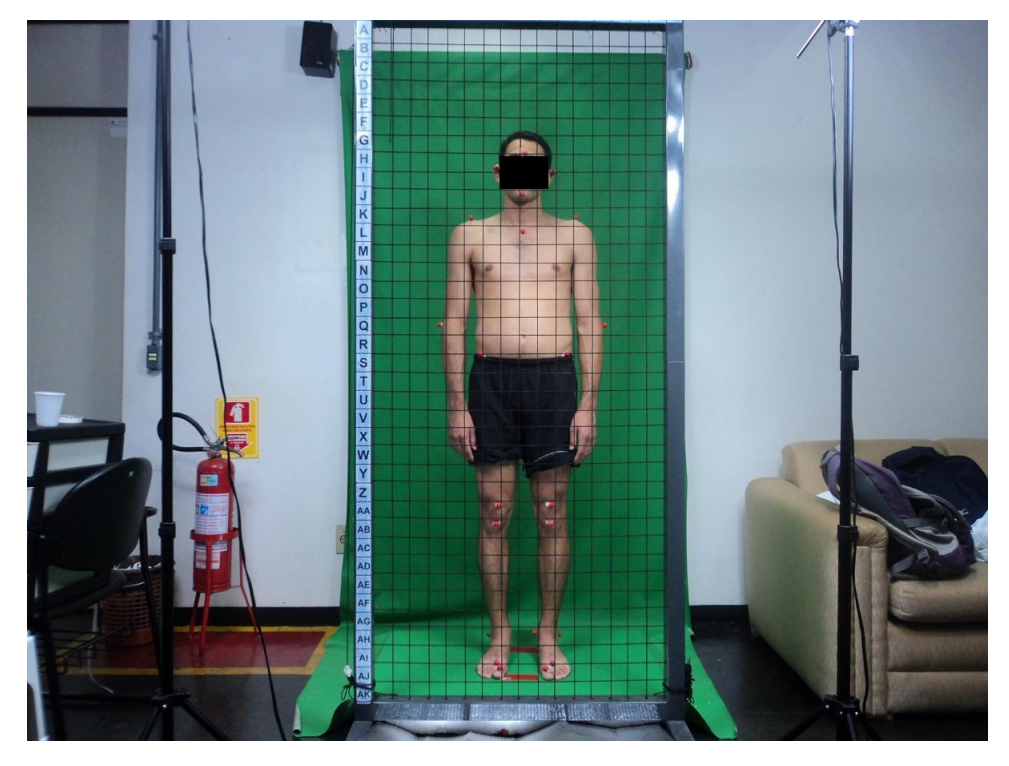

Figura 3.2. Imagem em perfil anterior.

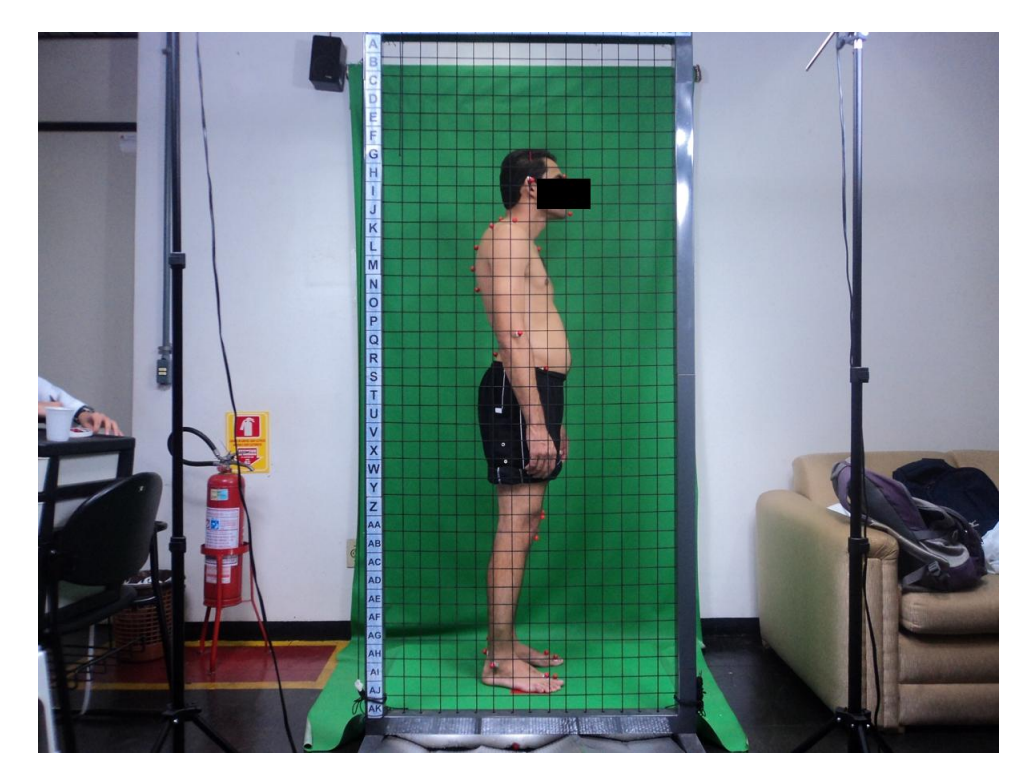

Figura 3.3. Imagem em perfil lateral direito.

Os ângulos entre os marcadores serão as características que serão utilizadas para treinar

<span id="page-44-0"></span>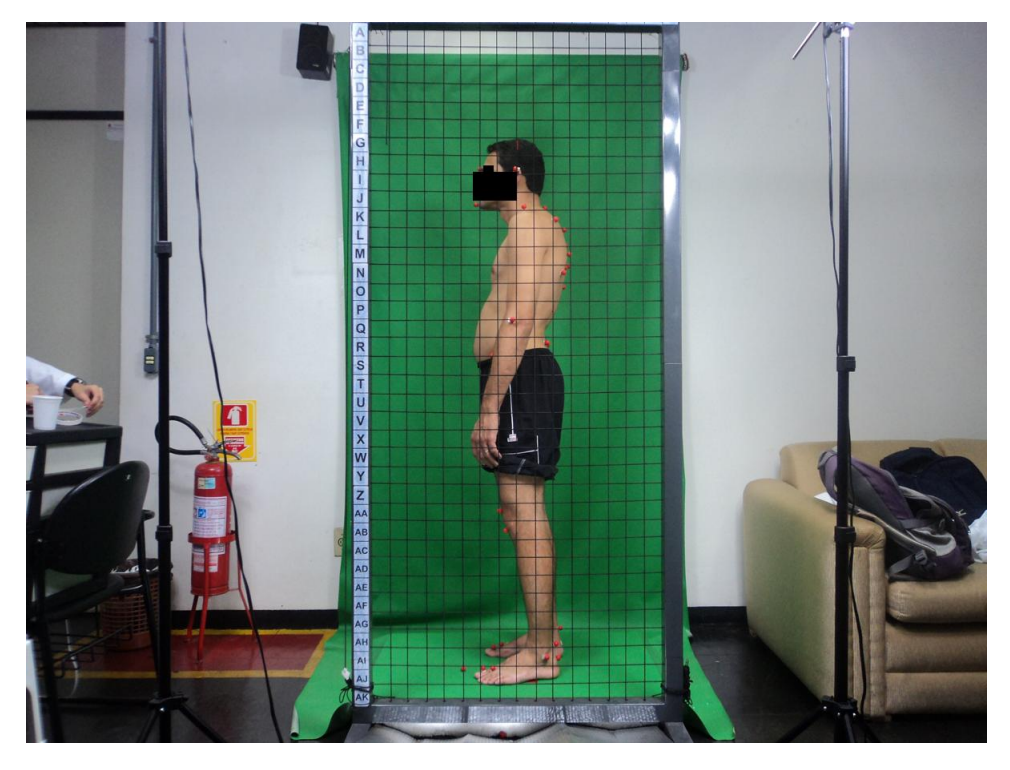

Figura 3.4. Imagem em perfil lateral esquerdo.

o SVM.

Os marcadores representam algumas regiões estratégicas ao longo do corpo da pessoa, que estão nomeados na Figura [3.5.](#page-45-0) Esses valores são as posições padrão para a extração de características. Os pontos e suas referências ósseas estão nas Tabelas [3.1,](#page-45-1) [3.2](#page-46-0) e [3.3](#page-46-1) [\[25\]](#page-71-1). Os perfis lateral direito e esquerdo possuem os mesmos padrões de marcadores (assumindo uma simetria). Portanto, apenas a representação do perfil lateral esquerdo foi indicada na Figura [3.5.](#page-45-0)

<span id="page-45-0"></span>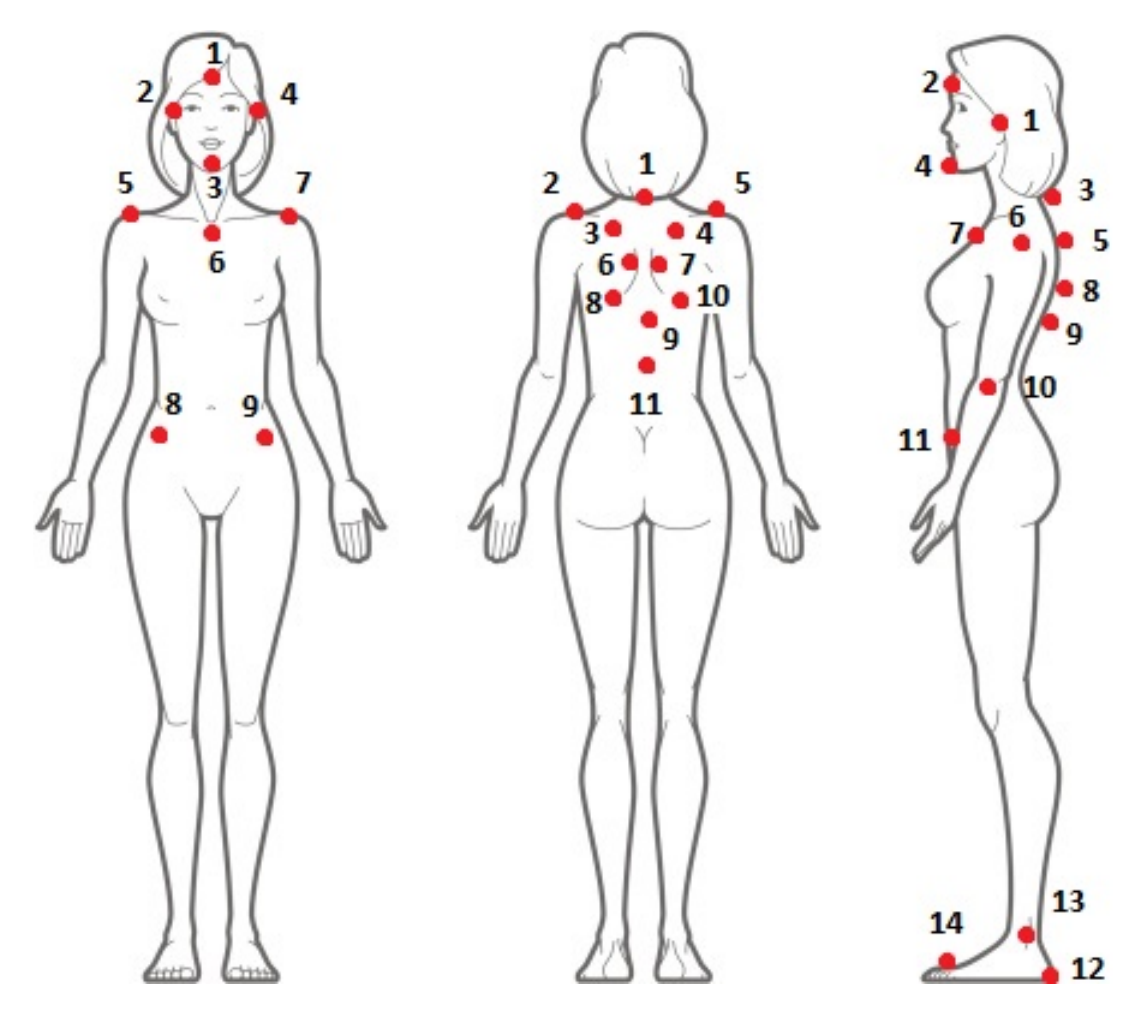

Figura 3.5. Padrões dos marcadores do protocolo utilizado.

<span id="page-45-1"></span>

|      | Marcador Referência óssea                         |  |  |  |  |
|------|---------------------------------------------------|--|--|--|--|
|      | Testa.                                            |  |  |  |  |
| 2, 4 | Tragus direito e esquerdo                         |  |  |  |  |
| 3    | Maxilar inferior                                  |  |  |  |  |
| 5, 7 | Acrômios direito e esquerdo                       |  |  |  |  |
| 6    | Manúbrio                                          |  |  |  |  |
| 8,9  | Espinha ilíaca ântero-superior direita e esquerda |  |  |  |  |

Tabela 3.1. Referências ósseas do protocolo utilizado para o perfil anterior.

<span id="page-46-0"></span>

|       | Marcador Referência óssea                        |  |  |  |  |
|-------|--------------------------------------------------|--|--|--|--|
|       | Vértebra C7                                      |  |  |  |  |
| 2, 5  | Acrômios direito e esquerdo                      |  |  |  |  |
| 3, 4  | Ângulo superior das escápulas direita e esquerda |  |  |  |  |
| 6, 7  | Borda medial das escápulas direita e esquerda    |  |  |  |  |
| 8, 10 | Ângulo inferior da escápula direita e esquerda   |  |  |  |  |
| 8     | Vértebra T7                                      |  |  |  |  |
| 11    | Vértebra L4                                      |  |  |  |  |

<span id="page-46-1"></span>Tabela 3.2. Referências ósseas do protocolo utilizado para o perfil posterior.

|    | Marcador Referência óssea                         |
|----|---------------------------------------------------|
|    | Tragus                                            |
| 2  | Testa                                             |
| 3  | Vértebra C7                                       |
| 4  | Maxilar inferior                                  |
| 5  | Angulo superior da escápula                       |
| 6  | Acrômio                                           |
|    | Manúbrio                                          |
| 8  | Região mesial da escápula                         |
| 9  | Angulo inferior da escápula                       |
| 11 | Espinha ilíaca ântero-superior direita e esquerda |
| 12 | Calcanhar                                         |
| 13 | Maléolo lateral                                   |
| 14 | Região entre o segundo e o terceiro metatarso     |

Tabela 3.3. Referências ósseas do protocolo utilizado para o perfil lateral.

Os ângulos a serem extraídos (ou calculados) da imagem, são ângulos que evidenciam algum tipo de desvio postural. Os ângulos extraídos serão os da Tabela [3.4](#page-47-0) [\[25\]](#page-71-1)[\[19\]](#page-70-2)[\[23\]](#page-70-3). A convenção [1,4], por exemplo, indica uma reta que se inicia no marcador 1 e termina no marcador 4.

<span id="page-47-0"></span>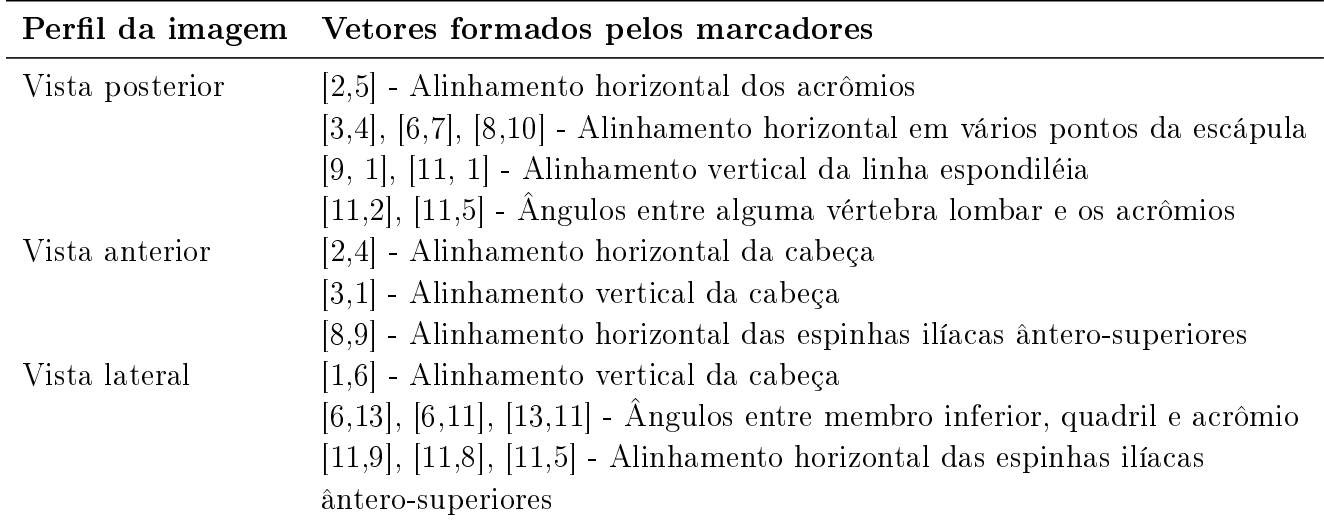

Tabela 3.4. Lista de ângulos a serem extraídos das imagens com base nos marcadores.

#### 3.1.2 Segmentação dos marcadores

A segmentação dos marcadores será feita utilizando segmentação por cores. O sistema HSV será utilizado para esse processo. Ele é mais robusto que o sistema RGB, por descrever a natureza da cor com apenas uma única variável. Apesar disso, o sistema RGB poderá ser utilizado em paralelo ao sistema HSV, como um sistema de redundância de informação. A Tabela [3.5](#page-47-1) mostra valores de matiz e de trincas RGB para as principais cores. Os valores em RGB levam em consideração que as cores estão com máxima saturação e máximo valor.

<span id="page-47-1"></span>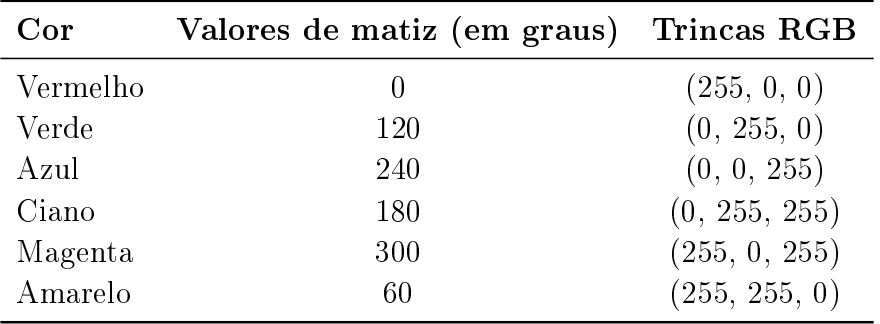

Tabela 3.5. Valores de matiz para as principais cores.

É importante lembrar que, para quaisquer das trincas anteriores, se os valores mudarem de forma igual (e.g., (0, 200, 200)), a matiz e saturação se manterão no mesmo valor. O valor irá diminuir, o que causará uma diminuição do brilho da cor.

Após realizar a limiarização utilizando cores, a imagem binarizada conterá, idealmente, apenas os marcadores. Os marcadores serão componentes conectadas em toda a sua extensão. Para a eliminação de elementos flutuantes, que possam pertencer a um marcador (ou não), serão eliminados com operações morfológicas [\[10\]](#page-69-2).

A segmentação não se dará de forma completamente automática. É natural que os limiares ideais de matiz, saturação e valor não sejam os mesmos para todas as imagens. Portanto, será criado um programa onde esses limiares possam ser alterados facilmente. Os limiares mais críticos são os de saturação e valor, pois o primeiro determina a opacidade da cor, enquanto o último é intimamente ligado com o nível de iluminação do local. E são esses dois limiares que são mais sujeitos a alterações.

Os elementos estruturantes para as operações morfológicas também poderão ser alterados. E para casos mais extremos, será disponibilizada uma opção para remover elementos que não sejam marcadores.

Apesar de existirem técnicas de alto nível para identificar os marcadores, como reconhecimento de padrões utilizando redes neurais ou máquinas de vetores suporte, ainda seria necessária uma segmentação inicial dos marcadores para treinamento de um classicador.

Outro procedimento necessário é a nomeação *(labeling* dos marcadores. Identificar as posições dos marcadores é de grande importância, para que o sistema possa criar os ângulos corretamente, seguindo uma convenção.

Para a realização da segmentação, será utilizado o MATLAB, que contém funções de conversão do sistema de cores RGB para HSV, assim como funções de labeling para os marcadores. O MATLAB também pode realizar outras operações que podem ser necessárias, como aberturas e erosões. Essas operações morfológicas podem ser úteis para remover elementos ruidosos que podem permanecer após a segmentação por cores.

#### Labeling

O labeling é a rotulação dos marcadores. Ele tem a função de nomear os marcadores, de modo a obter um padrão de nomes para os marcadores. Esse padrão é importante para encontrar ângulos entre marcadores especícos. A estratégia utilizada para nomear os marcadores corretamente consiste em uma estratégia de um médio nível de abstração que leva em conta certos padrões que aparecem na imagem. Por exemplo: na imagem de perfil posterior (Figura [3.1\)](#page-42-0), os marcadores são geralmente orientados na horizontal, o que permite realizar uma rotulação dos marcadores baseando-se na posição horizontal, adicionando um limiar para identificar a próxima linha de marcadores. (inserir uma imagem com as posições padrão dos marcadores).

Um método para o *labeling* que será utilizado em paralelo com o método descrito anteriormente é a verificação feita pelo usuário. No MATLAB, o usuário, guiado por uma imagem de referência e uma interface gráfica, poderá corrigir as posições dos marcadores, de modo que a imagem mantenha os padrões de marcadores. Isso aumenta a robustez do sistema e

não adiciona um elemento de dificuldade ao usuário: ele apenas verificaria se os marcadores foram detectados corretamente. Caso não estejam corretos, ele clicaria em dois marcadores para trocar a posição entre eles. A posição atual dos marcadores será interativa, de modo que após a troca dos marcadores, uma nova imagem apareça com os marcadores trocados. Este processo estará disponível até que o usuário sinalize que as posições dos marcadores estão corretas. Após isso, o programa segue com a extração das características.

### 3.1.3 Segmentação da grade

Conforme dito anteriormente, o uso da grade da própria imagem é importante por questão de referencial, já que os ângulos calculados devem possuir a mesma referência. Existem algumas possibilidades para a extração da grade:

- Segmentação por cores
- Detecção de bordas

A segmentação por cores seria feita da mesma maneira da segmentação dos marcadores: utilizando limiarização com base na cor característica da grade. A detecção de bordas utilizaria ltros de realce para encontrar a grade, que são componentes de alta frequência na imagem. Os filtros de realce e detectores de bordas descritos anteriormente podem ser usados para realizar essa detecção de borda.

As imagens filtradas seriam limiarizadas e a imagem binária resultante seria processada utilizando a transformada de Hough. O MATLAB realiza a SHT, e também possui os filtros descritos aqui, como o detector de bordas de Marr-Hildreth e de Canny, assim como o filtro Laplaciano. No MATLAB, os valores retornados da transformada de Hough são os valores de  $\rho \in \theta$ , e um conjunto de pontos, que indicam o início e fim de uma linha que provavelmente pertence a uma reta representada por um certo valor de  $\rho$  e  $\theta$ .

Esses valores das coordenadas das prováveis retas da imagem e de  $\rho$  e  $\theta$  são retornados em uma estrutura no MATLAB. Para a extração da grade, algumas considerações devem ser feitas:

- Para os mesmos valores de  $\rho \in \theta$ , o MATLAB retorna várias coordenadas que resultam em retas com diferentes inclinações.
- A grade não possui inclinações muito distantes de 0 ou 90 graus.
- A imagem pode possuir retas que não pertençam à grade.

Com essas considerações, as seguintes estratégias serão adotadas:

- Serão somente consideradas retas pertencentes à grade aquelas linhas que possuírem valores de  $\theta$  próximos à 0 e 90 graus (retas horizontais ou verticais).
- Várias pequenas retas (que geralmente ficam ao longo de uma linha ou coluna da grade) são geradas como resultado da transformada. A inclinação da reta utilizada (segmentada) será a média das inclinações de todas as pequenas retas. .
- A imagem será recortada, para que apenas a parte da imagem que contenha informação se mantenha, para que a SHT não detecte linhas retas pertencentes a outros objetos.

A função hough, juntamente com as funções houghlines e houghpeaks do MATLAB retornam um conjunto de valores de coordenadas da imagem (que representam o ponto inicial e final da reta) que potencialmente pertencem a uma reta em  $(\rho,\theta)$ . E uma reta em  $(\rho,\theta)$ pode possuir várias pequenas retas com suas coordenadas.

Usando a estratégia de calcular a média de todas essas retas que provavelmente pertencem a uma reta, basta utilizar os pontos iniciais e finais de uma reta que possua o mesmo valor de θ de modo a obter a inclinação média das retas horizontais e verticais e então calcular a média de todas as retas (que espera-se que seja próxima de zero ou de um valor muito alto (teoricamente infinito), com uma baixa variância).

#### 3.1.4 Cálculo de ângulos entre os marcadores

Após os marcadores terem sido segmentados e rotulados, podemos pegar suas coordenadas utilizando o centroide da região conectada como coordenada do marcador. Com as coordenadas dos marcadores, podem ser calculados os ângulos entre os marcadores e as retas, conforme visto anteriormente. São necessários pelo menos dois marcadores para criar um segmento de reta. Entretanto, a grade possui uma inclinação, e não necessariamente irá passar por cima de um marcador. Uma estratégia para calcular estes ângulos seria retorná-los para a origem, de modo que esses ângulos sejam as características para o treinamento do SVM. A Figura [3.6](#page-51-0) mostra como os vetores seriam deslocados para a origem, para calcular seus ângulos.

Com os pontos extremos dos vetores, é possível calcular seus ângulos tomando suas normas e calculando o produto interno entre eles.

#### 3.1.5 Treinamento do sistema de classificação

Para o treinamento da SVM, será utilizado um banco de dados de imagens pré-classificadas por fisioterapeutas, que dirão o tipo de desvio postural em cada imagem. Como o sistema, à princípio, irá classificar apenas duas classes (possui desvio ou não), outros sistemas poderão

<span id="page-51-0"></span>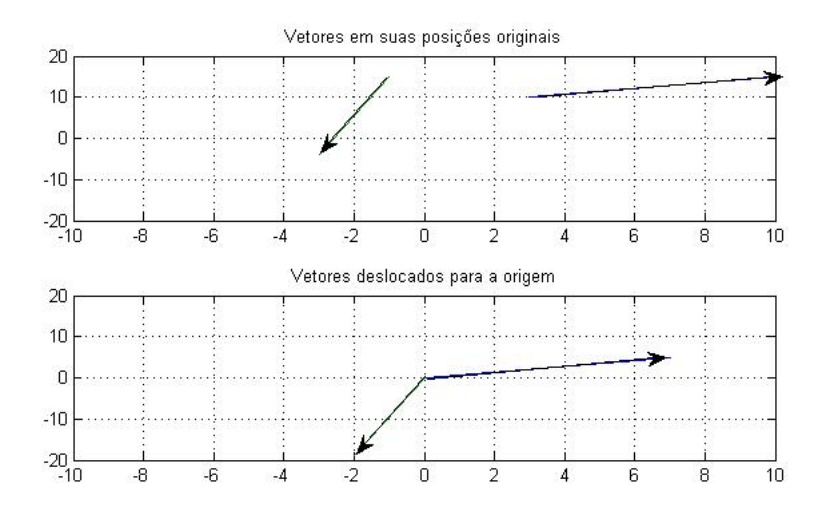

Figura 3.6. Deslocamento de vetores para a origem.

ser criados para classificar outros tipos de desvio, de modo que a única diferença entre eles seria as imagens para treinamento. O aprendizado será supervisionado, pois o sistema irá aprender por meio de exemplos.

As características que serão avaliadas no treinamento serão os ângulos entre os marcadores. Cada tipo de desvio possui um conjunto de ângulos que possuem diferentes inclinações de uma postura correta.

### 3.2 Procedimento Experimental

### 3.2.1 Aquisição de imagens

As imagens serão adquiridas por meio de fotografia comum. O paciente fica atrás de uma grade, em uma posição padronizada. As fotografias são tiradas em quatro perfis: anterior, posterior, lateral direito e lateral esquerdo. Alguns marcadores são colocados ao longo do corpo, para auxílio dos fisioterapeutas no diagnóstico do desvio postural.

Foram obtidas imagens de 39 participantes, que são motoristas de ônibus. As imagens cedidas por um projeto da UnB e uma empresa de ônibus. Os pesquisadores responsáveis são a professora Luciana Peixoto (fisioterapeuta, doutora pelo departamento de Engenharia Elétrica da UnB), Felipe Macedo (fisioterapeuta, mestre pelo programa de pós-graduação em Engenharia Biomédica da Faculdade UnB Gama) e Natan Ossami (mestrando do programa de Engenharia Biomédica da Faculdade UnB Gama). Este projeto foi aprovado pelo comitê de ética, número CEP/Fs-UnB CAAE 22547613.0.0000.0030.

A grade é uma "porta" com cordas que formam uma malha. Idealmente, a grade deve-

ria possuir uma mesma inclinação e espaçamento entre linhas. Entretanto, a grade possui algumas falhas, que podem ser vistas nas Figuras [3.7,](#page-52-0) [3.8](#page-53-0) e [3.9.](#page-54-0)

As fotografias foram obtidas com uma câmera digital Sony DSC-W310, que fornece imagens com resoluções de até 12 megapixels. Ela foi posicionada em um tripé, para evitar trepidações no momento de obtenção das imagens.

<span id="page-52-0"></span>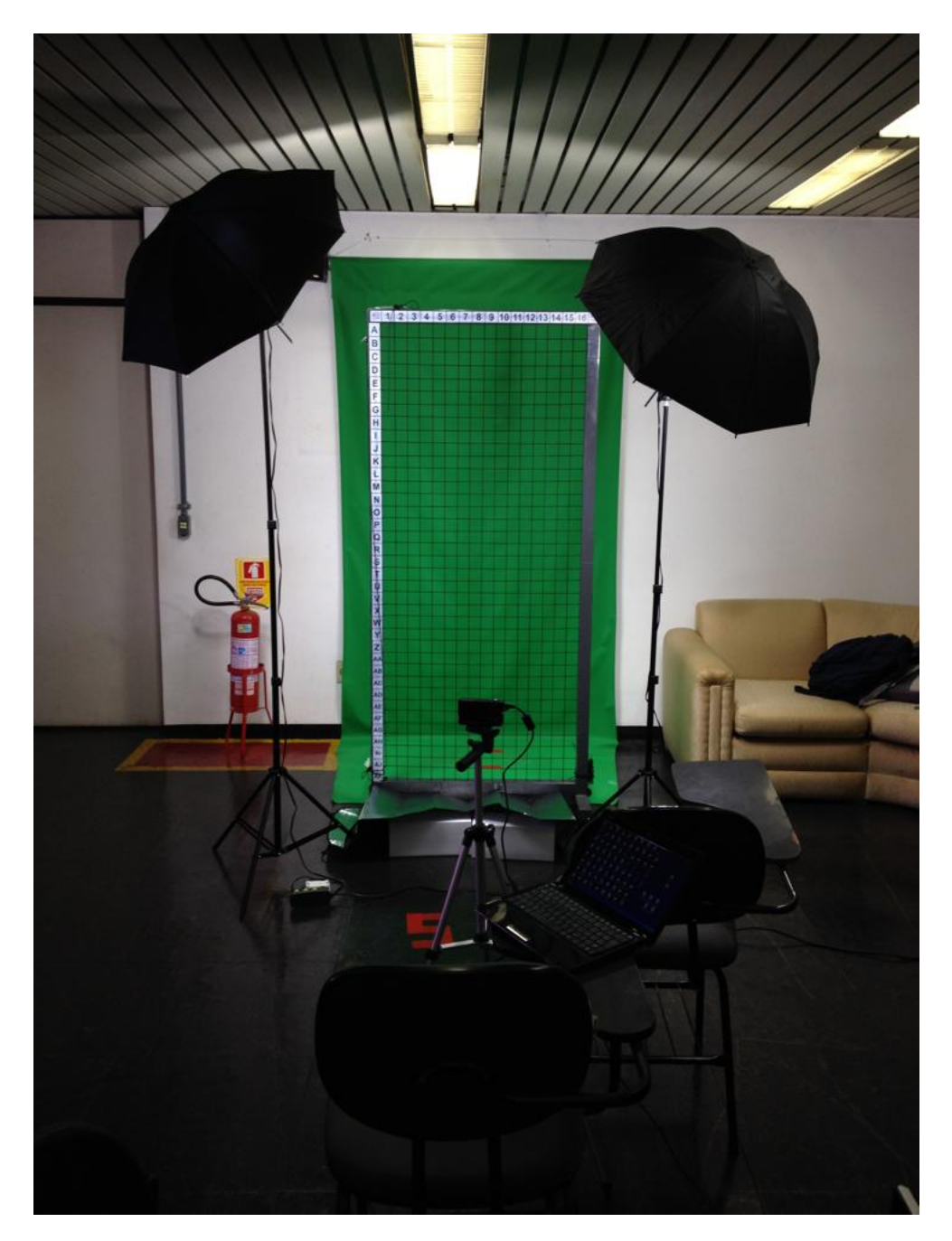

Figura 3.7. Visão frontal da grade.

<span id="page-53-0"></span>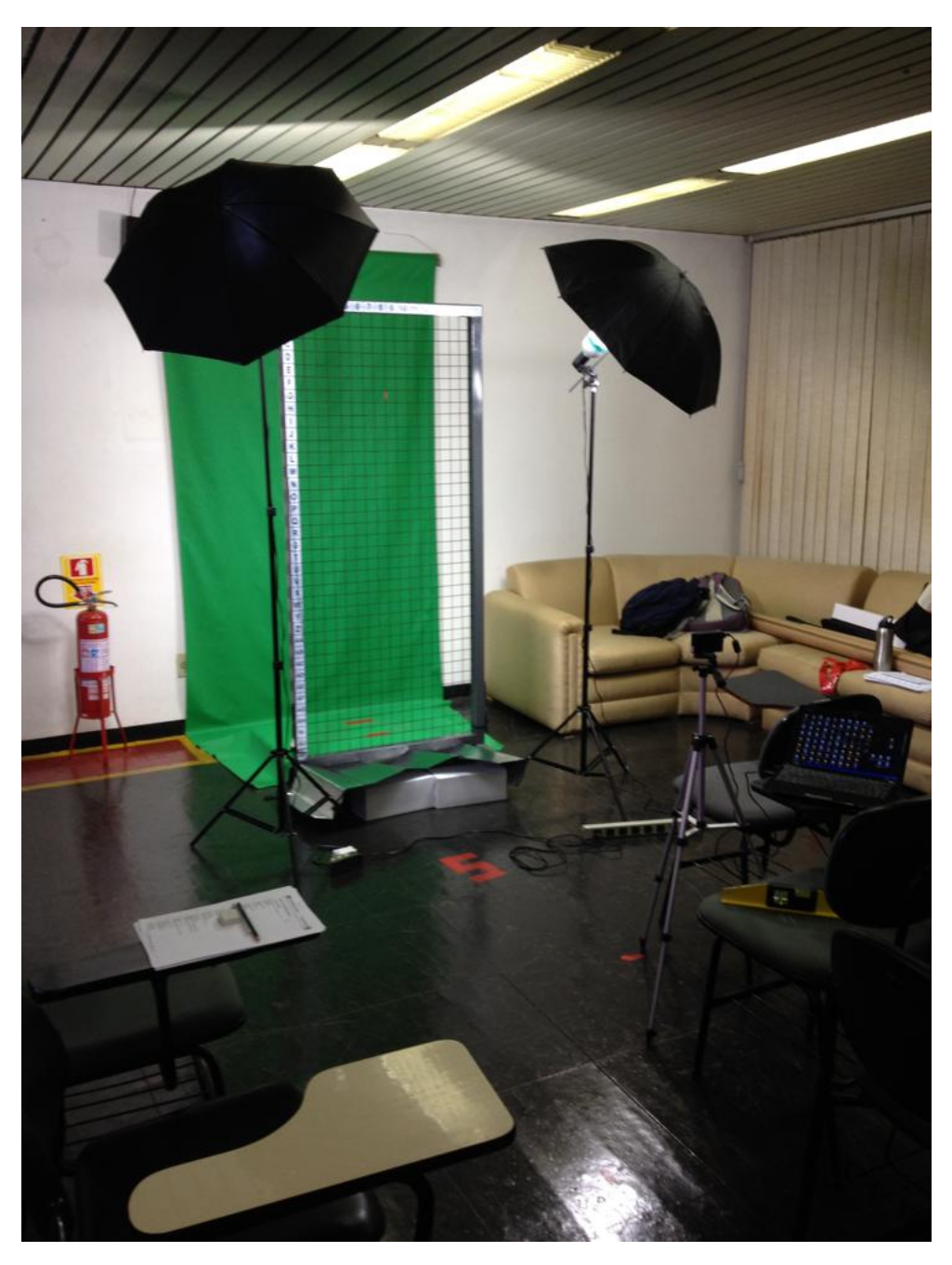

Figura 3.8. Visão panorâmica da grade.

<span id="page-54-0"></span>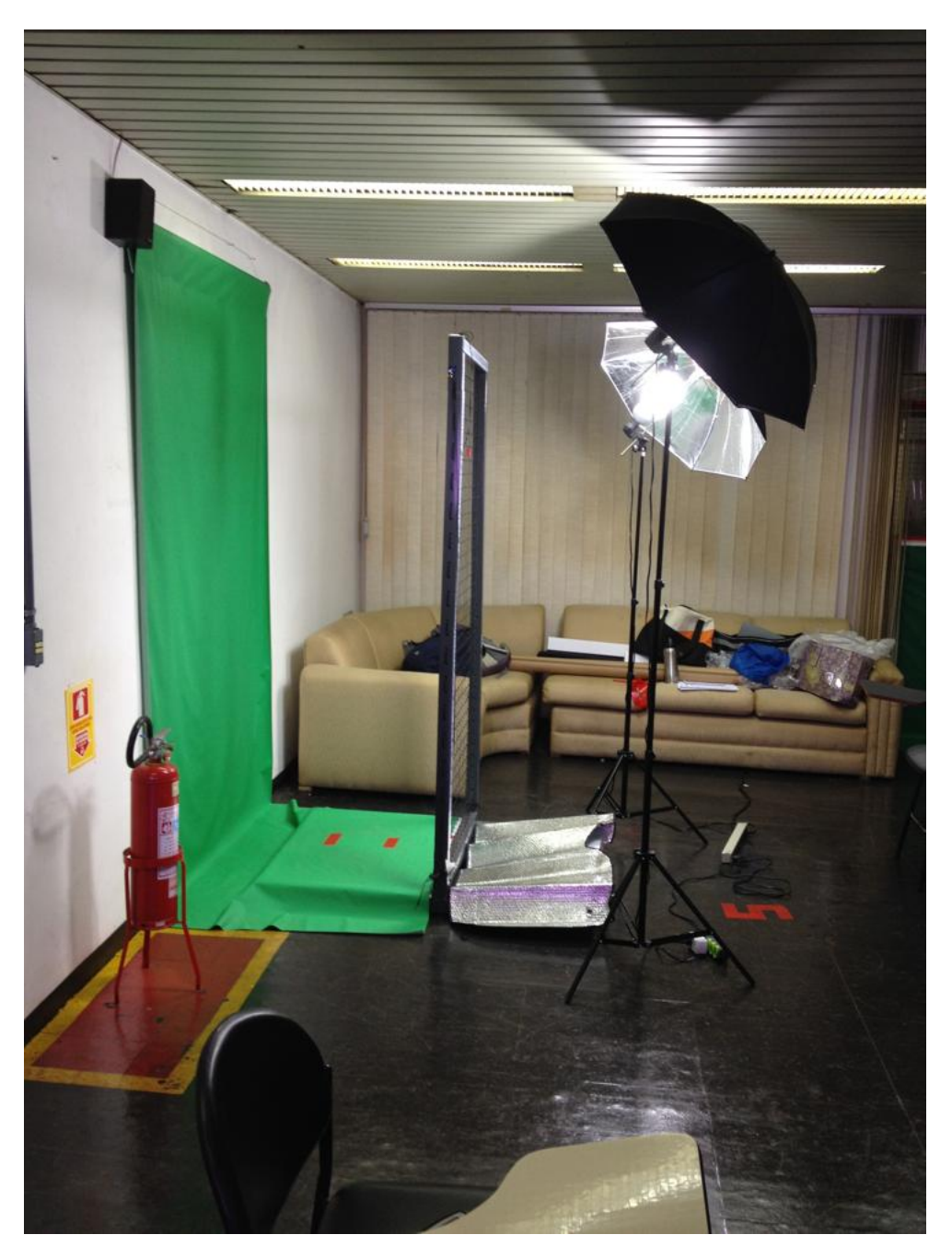

Figura 3.9. Visão lateral da grade.

## 3.2.2 Treinamento e validação do sistema

Para o treinamento do classificador e validação dos testes, será utilizada uma técnica chamada de validação cruzada v-fold. No método de validação cruzada v-fold, o conjunto de treinamento é dividido em v subconjuntos de tamanhos iguais. Sequencialmente, cada subconjunto é testado, utilizando o classificador treinado com os  $v - 1$  conjuntos restantes. Então, cada instancia de todo o conjunto de treinamento é prevista uma vez, tal que a taxa

de acerto da validação cruzada é o percentual dos dados que foram corretamente classicados  $\lceil 12 \rceil$ .

As características serão inseridas em uma matriz, onde cada linha representa um evento ou observação, enquanto que as colunas indicam variáveis desse evento. No MATLAB, as classes serão separadas previamente para facilitar a compreensão e o tratamento desses valores ao realizar a validação cruzada. Não será possível a visualização de um plano ou hiperplano separando as observações, pois o sistema possui 17 variáveis.

### 3.3 Metodologia de análise dos resultados

Serão feitos testes de hipótese para avaliar a confiabilidade do sistema, dando uma porcentagem de acerto do sistema. Uma análise estatística também pode ser feita, disponibilizando números de falsos positivos e falsos negativos do sistema, para melhorar a análise sobre a confiabilidade do sistema.

# 4 Resultados e discussões

# 4.1 Segmentação dos Marcadores

Esta parte de Segmentação dos Marcadores incluirá a segmentação por cores feitas para extrair os marcadores da imagem assim como o processo de rotulação destes.

### 4.1.1 Segmentação por cores

<span id="page-56-0"></span>Usando o MATLAB e segmentação por cores (utilizando o modelo de cores HSV), foram obtidos os três conjuntos de imagens binárias, onde cada componente conectada corresponde a um marcador. Os marcadores são vermelhos. Os limiares escolhidos estão na Tabela [4.1](#page-56-0) (Ver Figura [2.16\)](#page-36-1).

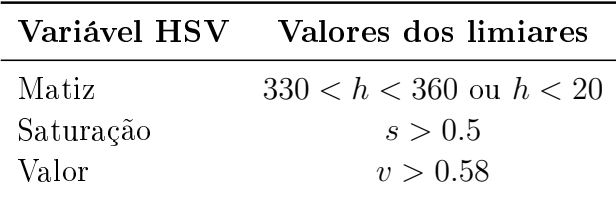

Tabela 4.1. Valores HSV para limiarização.

<span id="page-56-1"></span>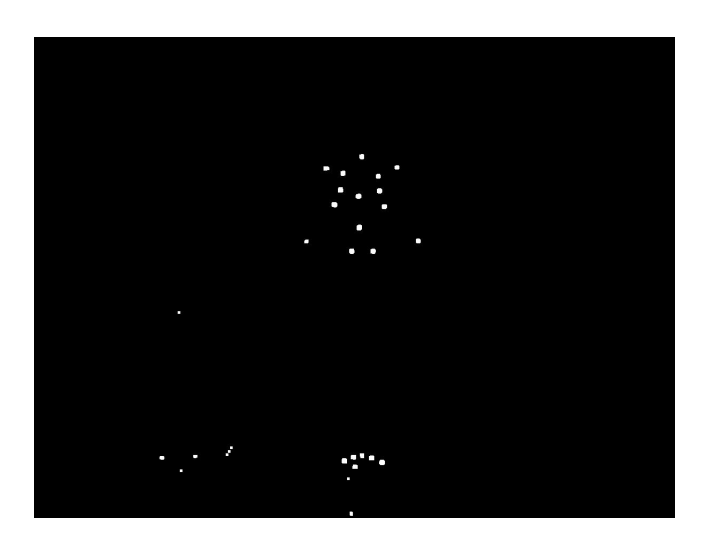

Figura 4.1. Marcadores segmentados na imagem em perfil posterior.

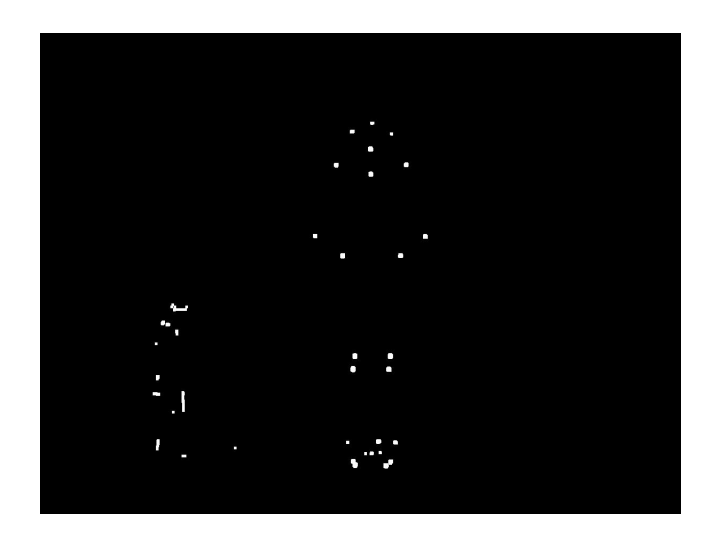

Figura 4.2. Marcadores segmentados na imagem em perfil anterior.

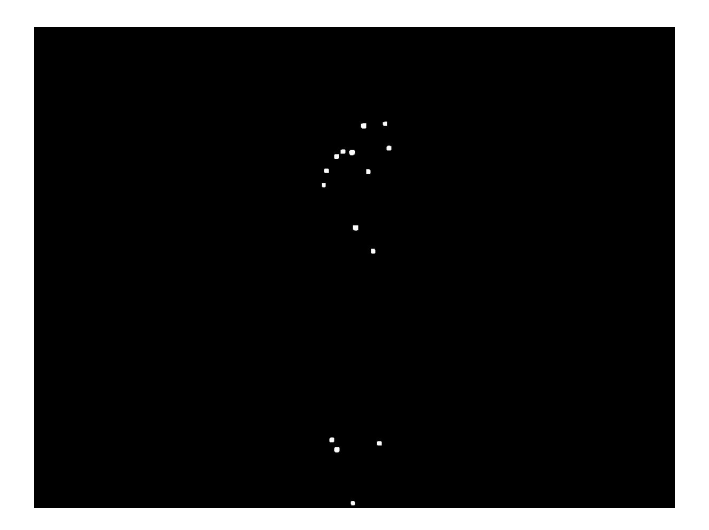

Figura 4.3. Marcadores segmentados na imagem em perfil lateral direito.

Os valores dos limiares foram obtidos empiricamente com base na natureza da cor do marcador, assim como condições de iluminação da imagem e a Tabela [4.1](#page-56-0) vale apenas para as quatro últimas imagens. Foram feitas operações morfológicas de erosão e dilatação, de modo a evidenciar o marcador na imagem e remover alguns artefatos.

Nas imagens binárias, existem outros elementos que não correspondem aos marcadores. Como pode ser visto nas Figuras em [3.1](#page-42-0) a [3.4,](#page-44-0) existe um grande objeto vermelho, cuja cor é semelhante à do marcador. Entretanto, ele sempre se mantém um pouco afastado do conteúdo importante da imagem. Para resolver isso, foi aplicado uma operação de remoção de elementos conectados que ocupassem uma área maior que 200 pixels. Para os possíveis artefatos que estão situados à direita e que estão na mesma altura do tronco do sujeito, o método utilizado para a remoção destes foi um janelamento da imagem, que considera somente uma parte do centro da imagem. Como as imagens são padronizadas quanto à posição do sujeito na imagem, foi possível utilizar um limiar universal para cortar os extremos horizontais da imagem. Os valores escolhidos foram de 3/8 para a esquerda e de 6/8 para a direita.

Também existem outros artefatos abaixo dos marcadores, que são outros marcadores na grade, que não possuem informação útil. Pode-se usar a mesma abordagem e considerar somente uma região da imagem que contenha os marcadores. Apesar das imagem serem relativamente padronizadas, o processo de segmentação não se deu de forma automática, pois os marcadores são relativamente pequenos. Isso indica que, com pequenas variações de iluminação na imagem, os limiares de valor e saturação podem sofrer uma alteração, dicultando o processo de segmentação. Com marcadores maiores, isso poderia ser evitado ou amenizado.

### 4.1.2 Rotulação dos Marcadores

O resultado do rotulamento da Figura [3.1](#page-42-0) está na Figura [4.4.](#page-59-0) Nas partes superior e inferior da imagem há instruções para o usuário. Os quadrados vermelhos foram posicionados com base nos centroides dos marcadores segmentados (Figura [4.1\)](#page-56-1). Cada quadrado possui 10 pixels de lado.

<span id="page-59-0"></span>Clique em dois pontos para trocar a posição entre eles

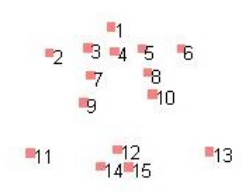

Clique três vezes em um espaço vazio para sair do modo de seleção e concluir o processo de rotulamento

Figura 4.4. Marcadores rotulados na imagem em perfil posterior.

# 4.2 Segmentação da grade

### 4.2.1 Filtros de realce

Foram realizados testes de segmentação utilizando quatro filtros: o de Sobel, Prewitt, Marr-Hildreth e de Canny. Os filtros foram aplicados utilizando o MATLAB. Foram obtidos os seguintes resultados:

• Sobel

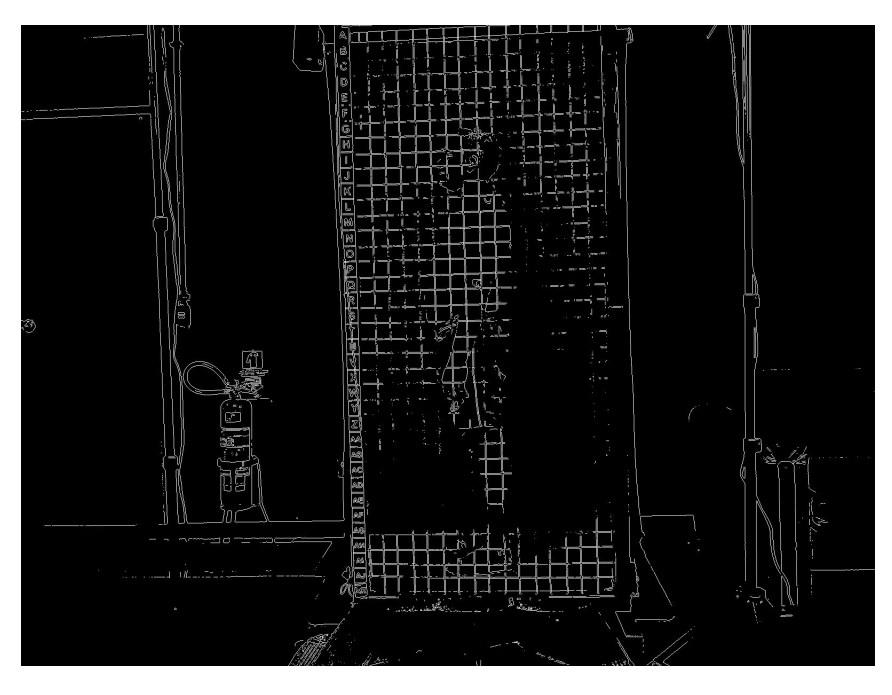

Figura 4.5. Grade segmentada utilizando os filtros de Sobel.

• Prewitt

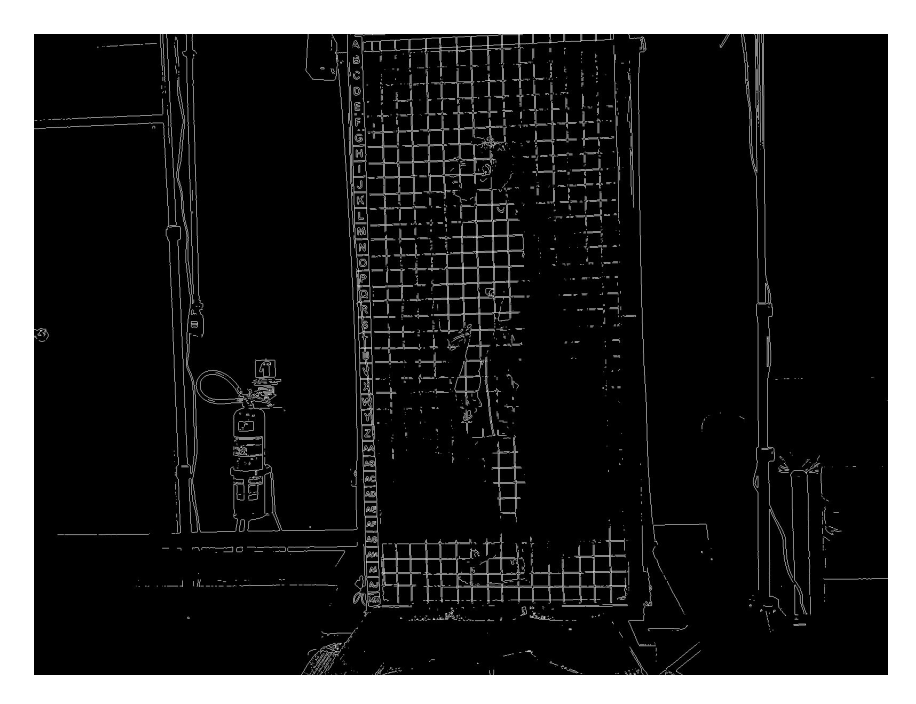

Figura 4.6. Grade segmentada utilizando os filtros de Prewitt.

### • Marr-Hildreth

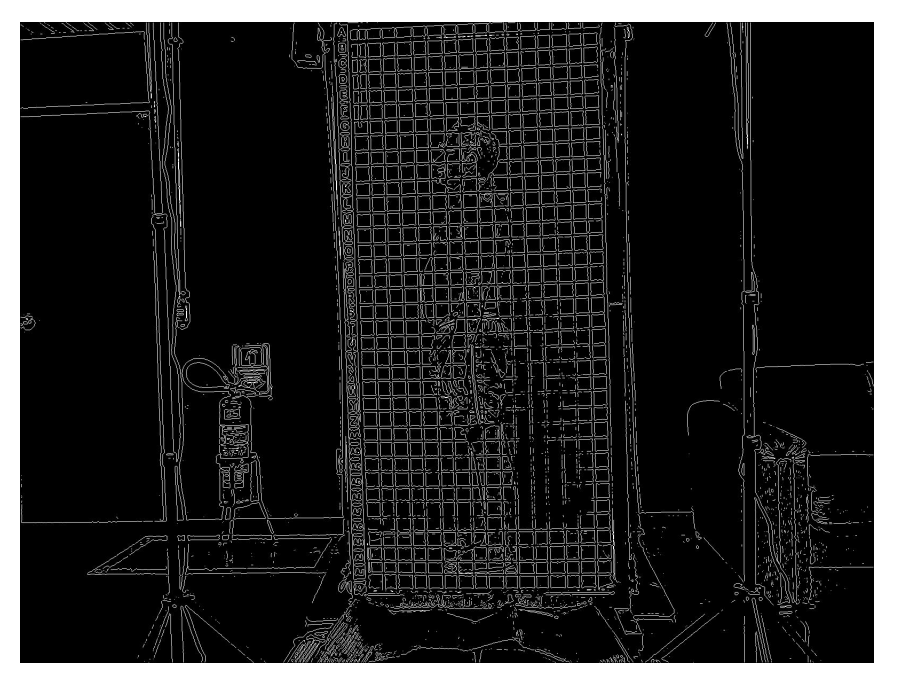

Figura 4.7. Grade segmentada utilizando detector de bordas de Marr-Hildreth.

• Canny

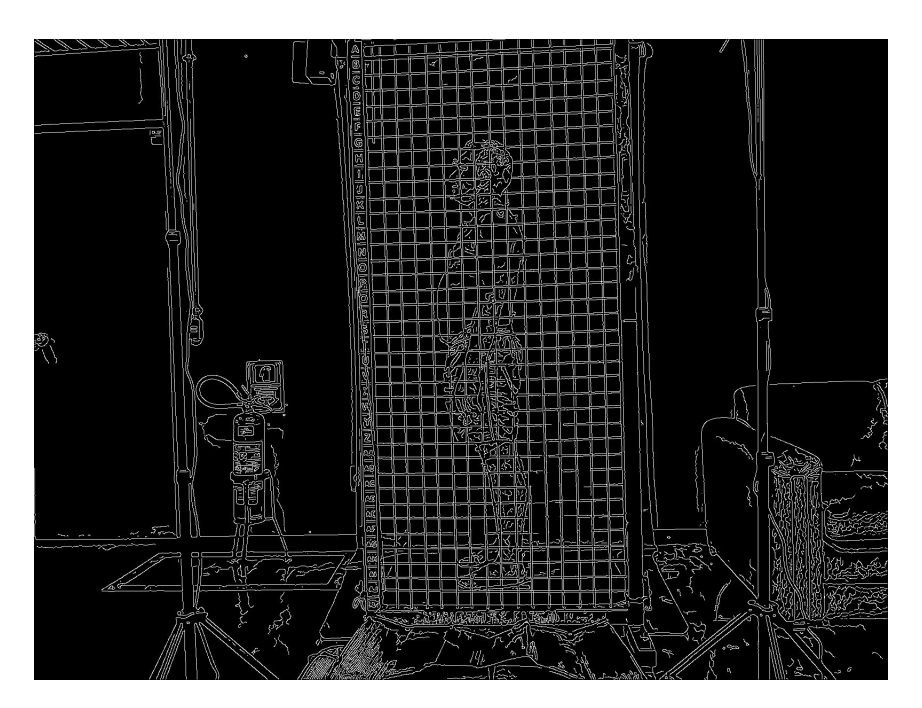

Figura 4.8. Grade segmentada utilizando o detector de boras de Canny.

Os detectores de Sobel e de Prewitt não conseguiram detectar partes onde a grade está em um ponto de baixa iluminação. Apesar disso, eles conseguiram detectar boa parte das

bordas na região de interesse, que é onde a maioria dos marcadores estão. A transformada de Hough pode ser capaz de reconectar esses pontos. E uma vantagem desses filtros é o menor esforço computacional que eles realizam, já que eles não usam algoritmos recursivos; apenas utilizam uma convolução.

Os detectores de Marr-Hildreth e de Canny foram bem superiores aos de Sobel e Prewitt (com o Canny sendo um pouco superior ao de Marr-Hildreth), detectando quase todas as grades (apenas um pequeno trecho de algumas linhas não foram detectadas). A transformada de Hough pode detectar essas linhas com facilidade. Entretanto, esses filtros causam um efeito que pode ser indesejável. Eles causam linhas duplas na grade, devido ao fato das linhas da grade não ser uma borda do tipo degrau; isto é, ela não não mantém um nível de iluminação constante após uma variação. Eles também apresentam um maior esforço computacional.

<span id="page-62-0"></span>Apesar dos problemas citados sobre o detector de Canny, ele foi o utilizado para extrair as inclinações da grade. Utilizando a transformada de Hough, foi possível reconstruir a grade da Figura [4.10,](#page-63-0) com base nos coeficientes angulares das linhas obtidas pela SHT. Um exemplo dessas linhas está na Figura [4.9.](#page-62-0)

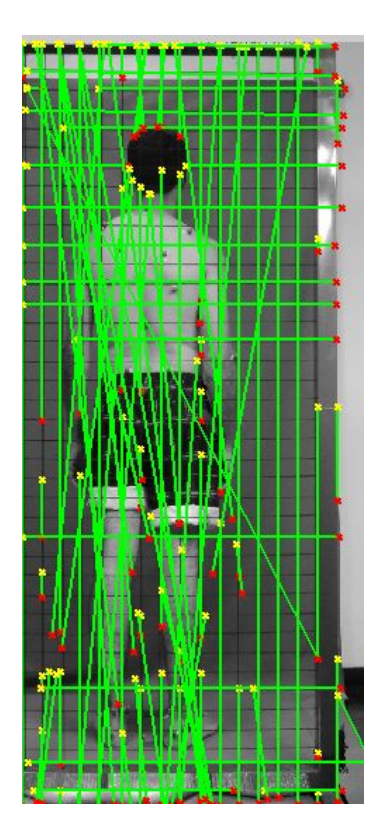

Figura 4.9. Linhas detectadas com a SHT.

<span id="page-63-0"></span>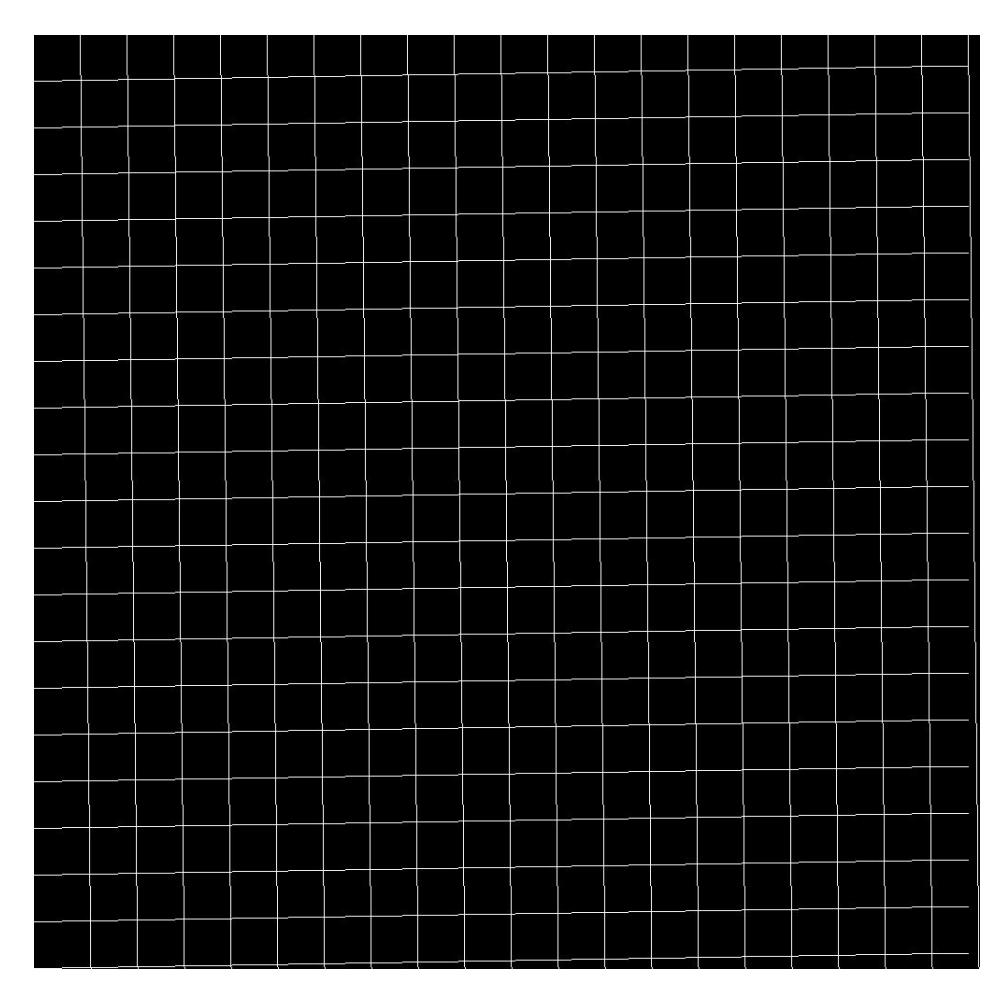

Figura 4.10. Grade reconstruída com os resultados da Figura [4.9.](#page-62-0)

A grade da Figura [4.10](#page-63-0) possui tem um tamanho de 1000x1000 pixels e uma leve inclinação, que pode ser identificada nas linhas das bordas. Essa grade foi criada apenas como visualização dos resultados, para verificar se os valores obtidos correspondem a uma boa aproximação, e não correspondem a grade completa. Já a Figura [4.9](#page-62-0) mostram várias linhas que não pertencem à grade, como uma grande linha diagonal que cruza a imagem. Conforme dito anteriormente na Metodologia, o tratamento dessas linhas que possuem inclinações diferentes foi feito levando em conta o valor de  $\theta$  retornado pela SHT. Portanto, somente linhas com inclinações próximas de zero ou innito foram consideradas no cálculo da média da inclinação geral da grade.

### 4.3 Extração de características

Após a realização do rotulamento dos marcadores e da extração da grade, foi possível extrair as características (ou ângulos) listadas na Tabela [3.4.](#page-47-0) Os ângulos da Figura [4.11](#page-64-0) estão em graus.

<span id="page-64-0"></span>

|                  | Perfil posterior |          |             |               |             |              |                | <b>Perfil Anterior</b> |          |              | Perfil lateral direito |               |               |                |               |              |              |
|------------------|------------------|----------|-------------|---------------|-------------|--------------|----------------|------------------------|----------|--------------|------------------------|---------------|---------------|----------------|---------------|--------------|--------------|
|                  | $[2,5]$ , H      | [3,4], H | $[6,7]$ , H | $[8, 10]$ , H | $[9,1]$ , V | $[11,1]$ , V | [11,2], [11,5] | $[2,4]$ , H            | [3,1], V | $[8, 9]$ , H | $[1,6]$ , V            | $[6, 13]$ , V | $[6, 11]$ , V | $[13, 11]$ , V | $[11, 9]$ , H | $[11,8]$ , H | $[11,5]$ , H |
| Sujeito 1        | 3,10             | 4,08     | 6,28        | 3,43          | 175,42      | 179,73       | 69,53          | 7,52                   | 178,33   | 3,97         | 22,78                  | 0,27          | 13,16         | 172,03         | 126.89        | 120,92       | 112,29       |
| Sujeito 2        | 2,78             | 1,56     | 1,72        | 0,43          | 178,28      | 179,26       | 68,00          | 1,24                   | 178,66   | 0,86         | 14,06                  | 2,19          | 8,21          | 174,63         | 129,53        | 120,98       | 111,53       |
| Sujeito 3        | 1,96             | 2,79     | 2,32        | 1,42          | 179,15      | 179,59       | 71,48          | 6,10                   | 179,56   | 3,87         | 3,65                   | 1,25          | 11,99         | 171,66         | 130,32        | 119,19       | 113,93       |
| Sujeito 4        | 1,96             | 3,97     | 1,54        | 4,71          | 179,45      | 180,00       | 80,16          | 2,66                   | 177,18   | 0,46         | 17,75                  | 1,46          | 7,97          | 173,31         | 119,80        | 115,79       | 110,73       |
| <b>Sujeito 5</b> | 1,02             | 2,19     | 1,89        | 1,89          | 177,59      | 178,45       | 64,47          | 4,29                   | 177,58   | 1,88         | 23,54                  | 1,38          | 12,88         | 171,54         | 126,13        | 115,58       | 110,13       |
| Sujeito 6        | 0,43             | 4,33     | 1,57        | 2,46          | 175,36      | 177,83       | 61,56          | 3,14                   | 176,28   | 0.05         | 23,75                  | 2,88          | 11,90         | 169,76         | 126,57        | 120,11       | 111,02       |
| <b>Sujeito 7</b> | 2,36             | 4,20     | 5,55        | 8.09          | 174,59      | 178,61       | 64,24          | 0.23                   | 175,77   | 1,38         | 11,66                  | 2,74          | 12,31         | 169.97         | 128.73        | 121,48       | 111,95       |
| Sujeito 8        | 3,38             | 5.94     | 4.01        | 1.00          | 177,86      | 179,39       | 63.05          | 1.46                   | 178.56   | 2.84         | 0.66                   | 1.58          | 4.49          | 174.74         | 120.60        | 113.61       | 109,11       |
| Sujeito 9        | 2,01             | 6,99     | 0,19        | 1,93          | 178,14      | 178,27       | 73,67          | 3,92                   | 176,31   | 1,23         | 17,66                  | 1,10          | 18.43         | 171,75         | 131,20        | 122.55       | 116,38       |
| Sujeito 10       | 0.08             | 0,26     | 1,02        | 0,79          | 179,26      | 179,76       | 64,77          | 3,28                   | 179,06   | 2,45         | 13,37                  | 0.75          | 16,39         | 170,18         | 134,74        | 127,53       | 120,97       |
| Sujeito 11       | 0,95             | 3,27     | 0,05        | 1,32          | 178,42      | 179,67       | 77,84          | 1.11                   | 177,43   | 3,24         | 2,82                   | 1,73          | 13,15         | 170,93         | 129,59        | 124.89       | 118,66       |
| Sujeito 12       | 1.62             | 5.02     | 1.33        | 0.41          | 177.41      | 177,52       | 76.15          | 1.01                   | 177.42   | 2.53         | 11.85                  | 1.70          | 6.92          | 175.71         | 131.37        | 122.96       | 115,13       |
| Sujeito 13       | 1,62             | 1,13     | 3,06        | 1,20          | 179,19      | 179,24       | 71,62          | 3,67                   | 177,92   | 2,87         | 4,88                   | 3,33          | 5,35          | 169,40         | 112,71        | 110,94       | 108,12       |
| Sujeito 14       | 0.42             | 0.57     | 0.99        | 0.69          | 176,52      | 179.24       | 61.85          | 5.76                   | 176.46   | 1,17         | 12.85                  | 1.01          | 16.37         | 169.71         | 133.34        | 122.16       | 112,24       |

Figura 4.11. Matriz com as características para cada sujeito.

A notação [2,3] H indica que o ângulo indicado (em graus) é o ângulo entre o vetor formado pelos marcadores [2,3] e a horizontal. Nos casos onde há um V, indica que a reta de referência é a vertical. Para a formação das retas horizontais e verticais, foram utilizados os coecientes angulares obtidos com a SHT. Como o ângulo independe do módulo dos vetores, para a horizontal e vertical, a reta escolhida tem um comprimento na horizontal de 1 e comprimento vertical igual ao valor do coeciente angular. Casos onde a inclinação da reta vertical era igual a infinito (ou seja, a reta está perfeitamente na vertical), foi feito um tratamento especial para evitar problemas de singularidade (divisão por zero).

### 4.4 Máquina de vetores suporte

O treinamento foi realizado com 14 conjuntos de imagem, onde 7 foram classificadas como "possui desvio postural" e as outras 7 como "não possui desvio postural". As imagens foram pré-classicadas por um especialista, onde os 14 elementos estão na Tabela [4.2.](#page-65-0) Apesar dos desvios estarem especificados, o classificador levou em consideração apenas o fato de haver ou não algum problema de postura. Ou seja, conforme dito anteriormente, o classicador é binário.

<span id="page-65-0"></span>

| Conjunto       | Desvio de postura   |
|----------------|---------------------|
| 1              | Escoliose           |
| $\overline{2}$ | Nenhum              |
| 3              | Nenhum              |
| 4              | Lordose             |
| 5              | Inespecífico        |
| 6              | Nenhum              |
| 7              | Nenhum              |
| 8              | Escoliose           |
| 9              | Escoliose           |
| 10             | Cifose              |
| 11             | Nenhum              |
| 12             | Nenhum              |
| 13             | Lordose e Escoliose |
| 14             | Escoliose           |

Tabela 4.2. Pré-classificações das posturas dos sujeitos submetidos ao protocolo.

A máquina de vetores suporte foi treinada com a matriz da Figura [4.11,](#page-64-0) que são as características extraídas com base na Tabela [3.4.](#page-47-0) O kernel utilizado para a SVM foi a RBF, com  $\gamma = 1$ .

Como dito anteriormente, o classificador possui 17 variáveis, o que impossibilita visualizar a separação das classes em um hiperespaço. Um ponto relevante a citar é o baixo número de imagens disponíveis para trabalho. Haviam somente 14 conjuntos de imagens classificadas, o que diculta testes de validação cruzada. Como visto anteriormente, o teste de validação cruzada consiste em separar todo o conjunto de observações em subgrupos, onde alguns são utilizados para treinamento e outros são utilizados para validação. Outro fator que dificultou o esse teste de validação é a possibilidade de se formar apenas dois grupos de números iguais, com um número primo de observações. Isso significa que haveria um desequilíbrio no treinamento: algumas classes seriam mais treinadas que outras.

Foram feitos 400 testes utilizando a validação cruzada. Os grupos foram escolhidos de forma aleatória, onde um grupo era o grupo de treinamento e o outro era de o de teste. Em ambos os casos, a mediana e a média dos acertos do sistema foi de apenas 42,86%. A variância foi próxima de zero, com valores da ordem de 10<sup>−</sup><sup>5</sup> . Basicamente, a cada 7 valores testados, o sistema retornava a resposta correta para apenas 2 deles.

Outro teste também foi feito: ao realizar o treinamento usando as 14 amostras e a classificação usando as mesmas amostras, a taxa de acerto do sistema foi de  $100\%$ . Isso indica que os procedimentos de treinamento do sistema foram feitos corretamente, de modo

que o resultado de  $42,\!86\%$ obtido é confiável.

# 5 Considerações Finais

# 5.1 Conclusão

Este trabalho teve como objetivo a criação de um sistema automático para avaliação postural, utilizando imagens de um outro projeto que foram gentilmente cedidas para a realização de testes. O trabalho consistiu de três etapas: segmentação, extração de características e treinamento do sistema. A segmentação se subdividiu em duas etapas: extração dos marcadores e da grade.

A extração dos marcadores foi feita utilizando o espaço de cores HSV, avaliando limiares de valores que se aproximassem do vermelho para extrair pixels que indicassem as posições dos marcadores. Entretanto, a extração dos marcadores não se deu de forma automática. Devido a elementos ruidosos, a segmentação, em alguns casos, teve que ser feita manualmente. Mesmo com a função que foi criada para alterar a posição de marcadores (Figura [4.4\)](#page-59-0), algumas imagens chegavam a ter mais do dobro do número de elementos, dicultando o trabalho de troca de posição de marcadores.

A cor vermelha também não é uma cor ideal para segmentação utilizando o sistema HSV. A pele humana possui tons de rosa ou vermelho (em baixa saturação), que podem inserir artefatos na segmentação. A cor azul clara seria mais adequada, pois ela está diretamente oposta às cores vermelhas, conforme o cone HSV. Outra abordagem que poderia ser feita é o uso do espaço de cores RGB em conjunto com o espaço HSV, para restringir mais ainda as cores a serem escolhidas. Os marcadores utilizados aqui possuíam, em geral, um alto nível de valor R e baixos valores de G e B, no espaço de cores RGB. Essa característica poderia ser utilizada para remover cores com baixa saturação, evitando que o programa pudesse "entender" a pele como algum marcador.

A extração da grade foi feita utilizando um filtro para detecção de bordas e a Transformada de Hough, que é comumente utilizada para detecção de formas simples, como linhas ou círculos. A grade foi segmentada de forma automática para todos os casos, gerando resultados próximos da grade da imagem.

A extração de características também foi realizada de forma bem sucedida, embora o número de ângulos possíveis tenha sido prejudicado devido ao protocolo realizado, que não mantinha os mesmos padrões para todos os sujeitos.

Outro fator que foi prejudicado pela falta de rigidez no protocolo foi o número de imagens disponíveis. Dos 39 sujeitos submetidos aos testes, apenas 14 possuíam o mesmo padrão de marcadores. A Figura [5.1](#page-68-0) mostra dois padrões diferentes realizados para o protocolo.

<span id="page-68-0"></span>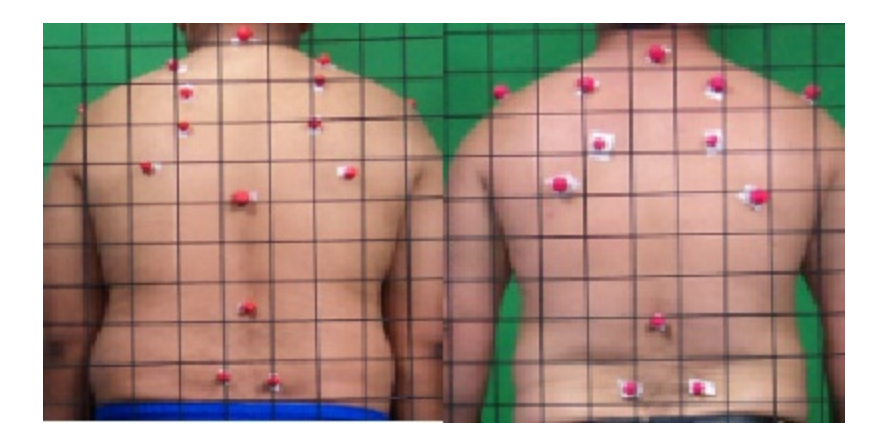

Figura 5.1. Diferentes padrões de marcadores para o protocolo.

Um dos benefícios de um protocolo realizado com o devido cuidado é a maior taxa de acerto de um código para segmentação de imagens. Isso poderia ser feito utilizando marcadores de tamanhos maiores e com um fundo neutro. Elementos que não possuem informação relevante também poderiam ser removidos do local, para evitar falhas no processo de segmentação dos marcadores, automatizando o processo de treinamento e teste do sistema.

O desempenho do sistema pode ser considerado baixo. Isso se deve principalmente ao baixo número de imagens disponíveis para treinamento do sistema. Outro fator importante, que não foi possível concluir a partir desse trabalho é se as juntas utilizadas são ideais para realizar a classicação utilizando descritores de imagens. Para determinar se o protocolo é eficaz, seria necessário um número maior de participantes.

## 5.2 Próximas etapas e trabalhos futuros

Uma sugestão de trabalho é a vericação da possibilidade de extração de características sem o uso de marcadores. Um exemplo de dispositivo que pode realizar isso é o Kinect, que utiliza imagens de profundidade para extrair um modelo de esqueleto do corpo da pessoa. Embora o esqueleto em si consiga apenas detectar movimentos, sem muitos detalhes, ele pode ser utilizado para reconstruir um modelo em três dimensões da pessoa, que pode possuir informações relevantes sobre a postura do sujeito, o que pode facilitar o processamento das imagens.

Outro projeto que pode ser realizado é a comparação de um sistema de classicação já existente, como o SAPO, com um sistema automático utilizando aprendizado de máquina, como o proposto nesse trabalho, dado que haja um número suficiente grande de imagens para treinamento do sistema proposto.

# Referências

- [1] Kyphosis: Causes, treatments & risks., 2012. What causes Kyphosis? 9 possible conditions. Disponível em [http://www.healthline.com/symptom/kyphosis.](http://www.healthline.com/symptom/kyphosis) Último acesso em 14 de novembro de 2014.
- [2] Lordosis, 2013. Lucile Packard Children's Hospital at Stanford. Disponível em [http://](http://www.cedars-sinai.edu/Patients/Health-Conditions/Swayback-Lordosis.aspx) [www.cedars-sinai.edu/Patients/Health-Conditions/Swayback-Lordosis.aspx.](http://www.cedars-sinai.edu/Patients/Health-Conditions/Swayback-Lordosis.aspx) Último acesso em 14 de novembro de 2014.
- <span id="page-69-0"></span>[3] D. Cardani. Adventures in  $HSV$  space. Disponível em  $http://vision.technion.ac.$ [il/labs/anat/hsvspace.pdf.](http://vision.technion.ac.il/labs/anat/hsvspace.pdf) Último acesso em: 10 de Junho de 2014.
- [4] M. Castro, L. C. Paschorarelli, and J. C. P. Silva. Biofotogrametria computadorizada: Aplicação na avaliação postural fisioterapêutica e sua contribuição para o design ergonômico. Disponível em [http://www.fisiobauru.com.br/pdf/fotogrametria/](http://www.fisiobauru.com.br/pdf/fotogrametria/biofotogrametria_computadorizada.pdf) [biofotogrametria\\_computadorizada.pdf.](http://www.fisiobauru.com.br/pdf/fotogrametria/biofotogrametria_computadorizada.pdf) Último acesso em: 12 de Junho de 2014.
- [5] L. Charrière and J. Roy. Kinésithérapie des deviations antéro-postérieures du rachis et de l'épiphysite vertébrale, 1975. Masson.
- [6] T. Comerlato. Avaliação da postura corporal estática no plano frontal a partir de imagem digital, 2007. Dissertação de Pós Graduação no programa de Pós Graduação em Ciências do Movimento Humano, 2007.
- <span id="page-69-1"></span>[7] N. Cristianini and J. Shawe-Taylor. An Introduction to Support Vector Machines and Other Kernel-based Learning Methods. Cambridge University Press, 2000.
- [8] Universidade Federal do Rio Grande do Sul. Centro Estadual de Pesquisas em Sensoriamento Remoto. Formação das cores. Disponível em [http://www.ufrgs.br/engcart/](http://www.ufrgs.br/engcart/PDASR/formcor.html) [PDASR/formcor.html.](http://www.ufrgs.br/engcart/PDASR/formcor.html) Último acesso em: 10 de Junho de 2014.
- [9] D. Duan, M. Xie, Q. Mo, Z. Han, and Y. Wan. An improved hough transform for line detection. 2010 International Conference on Computer Application and System modeling (ICCASM 2010), pages  $1-4$ , 2010.
- <span id="page-69-2"></span>[10] R. C. Gonzalez and R. E. Woods. Digital Image Processing. Prentice Hall, 2008.
- [11] Sierra Neurosurgery Group. Adult scoliosis, 2013. Disponível em [http://](http://www.sierraneurosurgery.com/procedures-and-expertise/adult-scoliosis/) [www.sierraneurosurgery.com/procedures-and-expertise/adult-scoliosis/.](http://www.sierraneurosurgery.com/procedures-and-expertise/adult-scoliosis/) Último acesso em 14 de novembro de 2014.
- <span id="page-70-1"></span>[12] C. Hsu, C. Chang, and C. Lin. A practical guide to support vector classification, 2010.
- [13] J. Illing and J. Kittler. A survey of the hough transform. Computer Vision Graphics and Image Understanding: Image Processing,  $44(1):87-116$ , 1988.
- <span id="page-70-0"></span>[14] G. M. O. Junior. Máquina de vetores suporte: estudo e análise de parâmetros para otimização de resultado, 2010. Trabalho de Graduação em Ciência da Computação, 2010.
- [15] M. Kalloniatis and C. Luu. Color perception, 2007. Disponível em [http://webvision.](http://webvision.med.utah.edu/book/part-viii-gabac-receptors/color-perception/) [med.utah.edu/book/part-viii-gabac-receptors/color-perception/.](http://webvision.med.utah.edu/book/part-viii-gabac-receptors/color-perception/) Último acesso em: 10 de Junho de 2014.
- [16] N. Kiryati, Y. Eldar, and A. M. Bruckstein. Probabilistic hough transform. Pattern  $Recognition, 24(4):303-316, 1991.$
- [17] P. Kultanen, L. Xu, and E. Oja. A new curve detection method: Randomized hough transform. Pattern Recognition,  $11(5):331-338$ , 1990.
- [18] P. Kultanen, L. Xu, and E. Oja. Randomized hough transform. *Proc. of IEEE Pattern*  $Recognition$ , pages 631–635, 1990.
- <span id="page-70-2"></span>[19] A. Mesquita, C. Vasconcelos, and H. Fontoura. Análise da postura de pacientes com disfunção temporomandibular por meio de biofotogrametria computadorizada. Revista Eletrônica Saúde CESUC, (1), 2010.
- [20] G. B. Orr. Tristimulus theory. Disponível em [http://www.willamette.edu/~gorr/](http://www.willamette.edu/~gorr/classes/GeneralGraphics/Color/tristimulus.htm/) [classes/GeneralGraphics/Color/tristimulus.htm/.](http://www.willamette.edu/~gorr/classes/GeneralGraphics/Color/tristimulus.htm/) Último acesso em: 10 de Junho de 2014.
- [21] J. Pillow. Color vision, 2009. Disponível em [http://homepage.psy.utexas.edu/](http://homepage.psy.utexas.edu/HomePage/Faculty/Pillow/courses/perception09/slides/Lec09_Color2.pdf) [HomePage/Faculty/Pillow/courses/perception09/slides/Lec09\\_Color2.pdf.](http://homepage.psy.utexas.edu/HomePage/Faculty/Pillow/courses/perception09/slides/Lec09_Color2.pdf) Último acesso em: 10 de Junho de 2014.
- [22] S. Qiang and L. Liu. Compare between several linear image edge detection algorithms. Second International Conference on Machine Vision, pages 259–263, 2009.
- <span id="page-70-3"></span>[23] H. Sanchez, R. Barreto, M. Baraúna, R. Canto, and E. Morais. Avaliação postural de indivíduos portadores de deciência visual através da biofotogrametria computadorizada. *Fisioter. Mov*,  $21(2):11-20$ , 2008.
- [24] R. J. Santos. Álgebra Linear e Aplicações. Belo Horizonte, 2010.
- <span id="page-71-1"></span>[25] J. Souza, F. Pasinato, D. Basso, E. Corrêa, and A. Silva. Biofotogrametria: confiabilidade das medidas do protocolo do software para avaliação postural (sapo). Revista Brasileira Cineantropom Desempenho Humano 2011, 13(4):299-305, 2011.
- [26] H. J. Trussell. Sampling and processing of color signals. ICIP-94, IEEE International  $Conference$ , pages 11-15, 1994.
- <span id="page-71-0"></span>[27] T. Wu. Practical guide to support vector machines. MPLAB, UCSD.
## Apêndices

## A Modelo de protocolo para ser utilizado com o sistema proposto

O protocolo sugerido utiliza a mesma grade, os mesmos perfis e os mesmos marcadores descritos na Figura [3.5,](#page-45-0) porém, utilizando um fundo neutro (podendo ser azul ou vermelho ou qualquer cor diferente de verde). Os marcadores podem ser feitos com bolas de isopor de cor verdes com cerca de 4 centímetros de diâmetro. Um exemplo de grade ideal está na Figura [A.1](#page-73-0) e o exemplo de protocolo na Figura [A.2.](#page-74-0) Um resumo das suestões está na Tabela [A.1.](#page-74-1) Todas as características do protocolo não citadas aqui, como tipo de câmera e distância de aquisição, permanecem as mesmas das fotos utilizadas neste trabalho.

<span id="page-73-0"></span>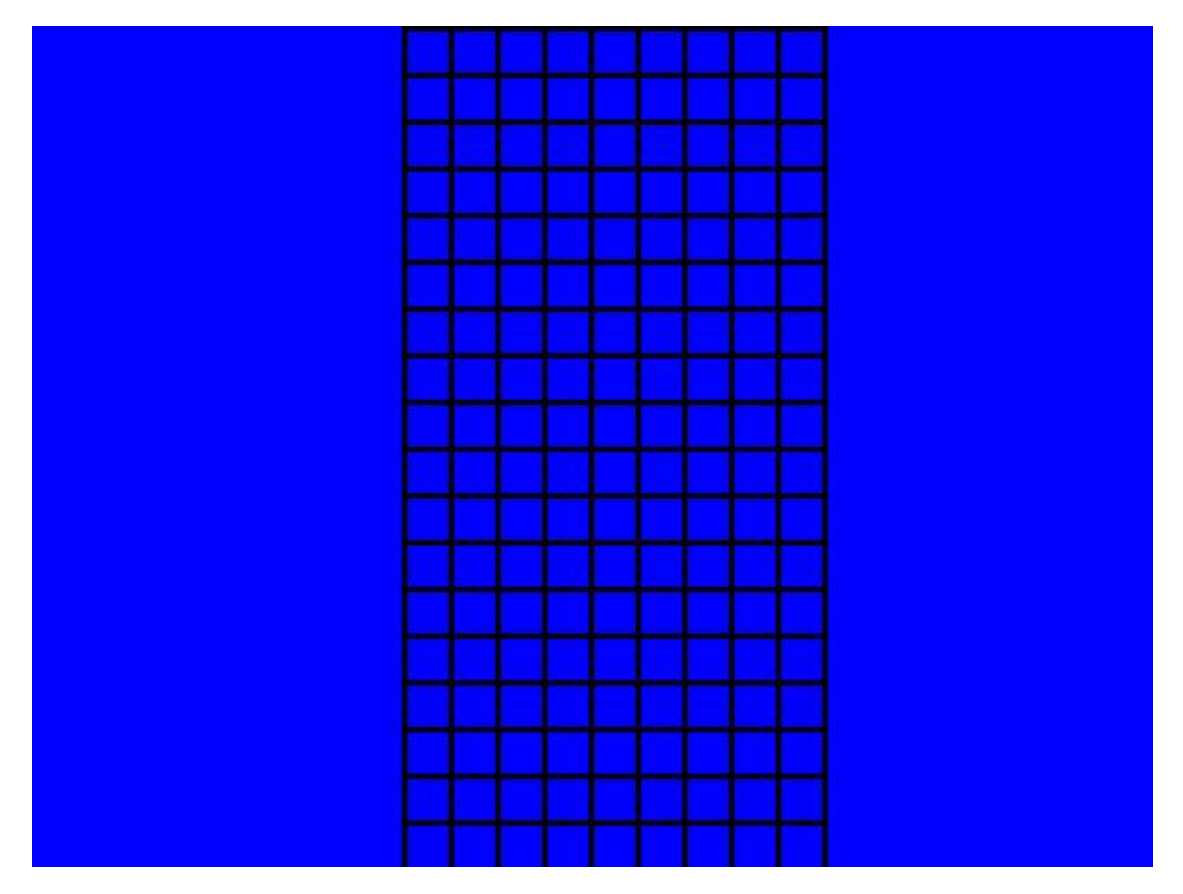

Figura A.1. Formato e fundo ideais para o sistema proposto.

<span id="page-74-0"></span>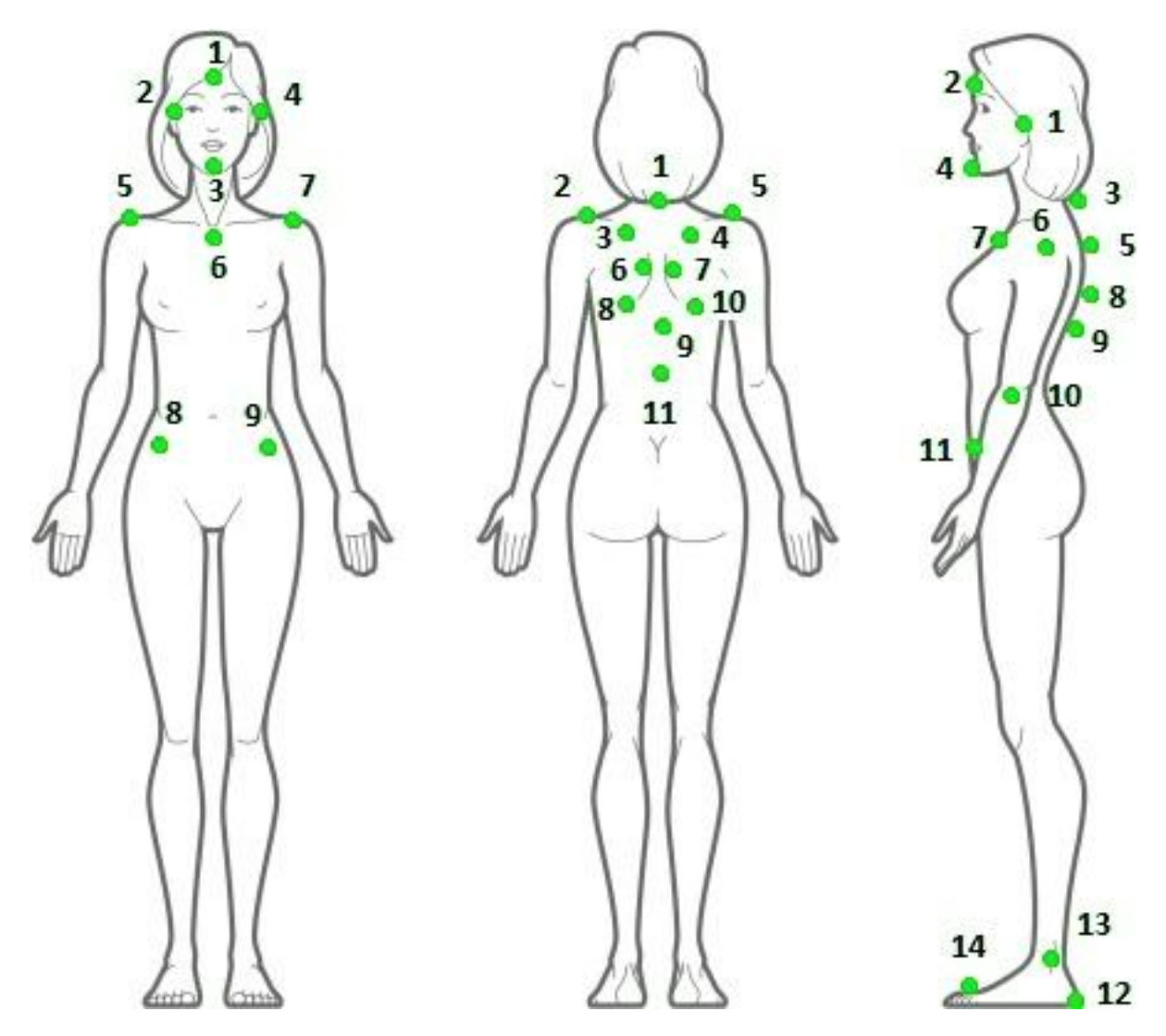

Figura A.2. Protocolo ideal para o sistema proposto.

<span id="page-74-1"></span>

| Componentes do protocolo Características |                                                                                      |
|------------------------------------------|--------------------------------------------------------------------------------------|
| Marcadores                               | Esferas verdes de isopor ou plástico, com 4 centímetros<br>de diâmetro               |
| Fundo                                    | Azul ou vermelho, de forma a cobrir toda a área da foto.<br>Não utilizar a cor verde |

Tabela A.1. Características do protocolo ideal para o sistema proposto.